#### **Oracle Utilities Work and Asset Management Integration to Oracle Field Service Cloud**

Data Mapping Guide Release 20B **F32690-01**

August 2020

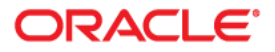

Oracle Utilities Work and Asset Management Integration to Oracle Field Service Cloud Data Mapping Guide, Release 20B

Copyright © 2019, 2020 Oracle and/or its affiliates. All rights reserved.

This software and related documentation are provided under a license agreement containing restrictions on use and disclosure and are protected by intellectual property laws. Except as expressly permitted in your license agreement or allowed by law, you may not use, copy, reproduce, translate, broadcast, modify, license, transmit, distribute, exhibit, perform, publish, or display any part, in any form, or by any means. Reverse engineering, disassembly, or decompilation of this software, unless required by law for interoperability, is prohibited.

The information contained herein is subject to change without notice and is not warranted to be error-free. If you find any errors, please report them to us in writing.

If this is software or related documentation that is delivered to the U.S. Government or anyone licensing it on behalf of the U.S. Government, then the following notice is applicable:

U.S. GOVERNMENT END USERS: Oracle programs (including any operating system, integrated software, any programs embedded, installed or activated on delivered hardware, and modifications of such programs) and Oracle computer documentation or other Oracle data delivered to or accessed by U.S. Government end users are "commercial computer software" or "commercial computer software documentation" pursuant to the applicable Federal Acquisition Regulation and agency-specific supplemental regulations. As such, the use, reproduction, duplication, release, display, disclosure, modification, preparation of derivative works, and/or adaptation of i) Oracle programs (including any operating system, integrated software, any programs embedded, installed or activated on delivered hardware, and modifications of such programs), ii) Oracle computer documentation and/or iii) other Oracle data, is subject to the rights and limitations specified in the license contained in the applicable contract. The terms governing the U.S. Government's use of Oracle cloud services are defined by the applicable contract for such services. No other rights are granted to the U.S. Government.

This software or hardware is developed for general use in a variety of information management applications. It is not developed or intended for use in any inherently dangerous applications, including applications that may create a risk of personal injury. If you use this software or hardware in dangerous applications, then you shall be responsible to take all appropriate fail-safe, backup, redundancy, and other measures to ensure its safe use. Oracle Corporation and its affiliates disclaim any liability for any damages caused by use of this software or hardware in dangerous applications.

Oracle and Java are registered trademarks of Oracle and/or its affiliates. Other names may be trademarks of their respective owners.

Intel and Intel Inside are trademarks or registered trademarks of Intel Corporation. All SPARC trademarks are used under license and are trademarks or registered trademarks of SPARC International, Inc. AMD, Epyc, and the AMD logo are trademarks or registered trademarks of Advanced Micro Devices. UNIX is a registered trademark of The Open Group.

This software or hardware and documentation may provide access to or information about content, products, and services from third parties. Oracle Corporation and its affiliates are not responsible for and expressly disclaim all warranties of any kind with respect to third-party content, products, and services unless otherwise set forth in an applicable agreement between you and Oracle. Oracle Corporation and its affiliates will not be responsible for any loss, costs, or damages incurred due to your access to or use of third-party content, products, or services, except as set forth in an applicable agreement between you and Oracle.

# **[Contents](#page-3-0)**

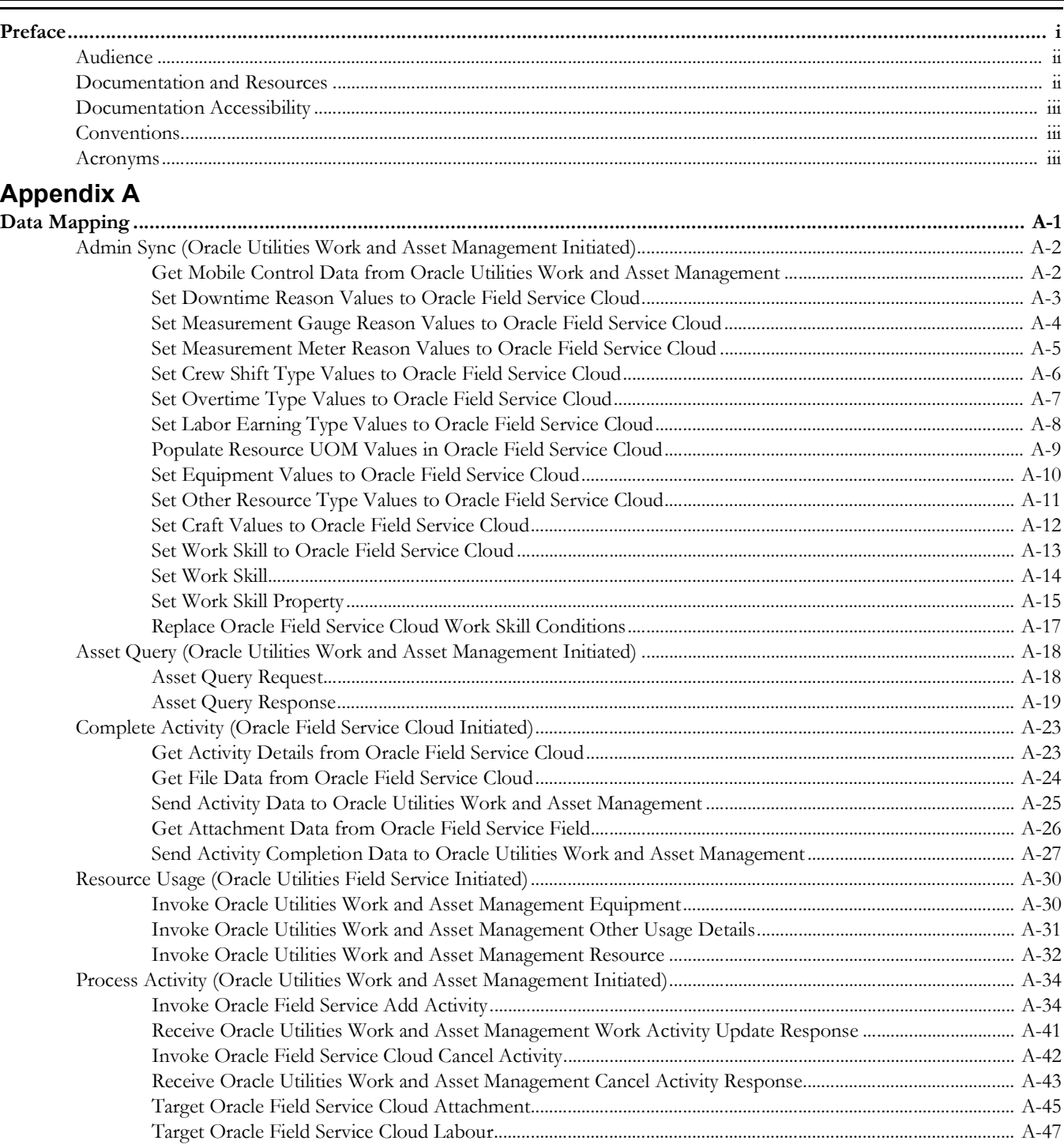

## **Preface**

<span id="page-3-0"></span>Welcome to the Oracle Utilities Work and Asset Management Integration to Oracle Field Service Cloud Data Mapping Guide.

The preface includes the following:

- [Audience](#page-4-0)
- [Documentation and Resources](#page-4-1)
- [Documentation Accessibility](#page-5-0)
- [Conventions](#page-5-1)
- [Acronyms](#page-5-2)

#### <span id="page-4-0"></span>**Audience**

This document is intended for anyone implementing the integration of the following products with Oracle Field Service Cloud:

• Oracle Utilities Work and Asset Management

### <span id="page-4-1"></span>**Documentation and Resources**

For more information regarding this integration, foundation technology and the edge applications, refer to the following documents:

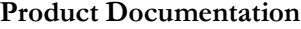

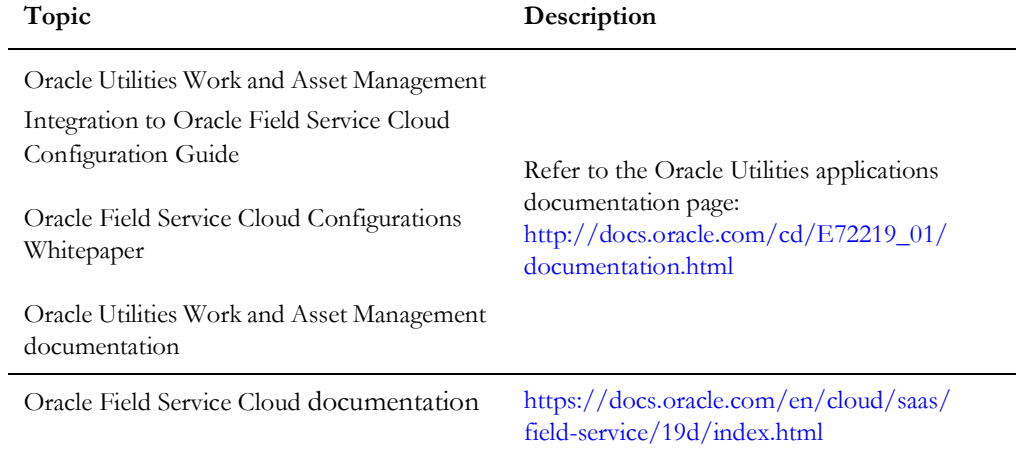

#### **Additional Documentation**

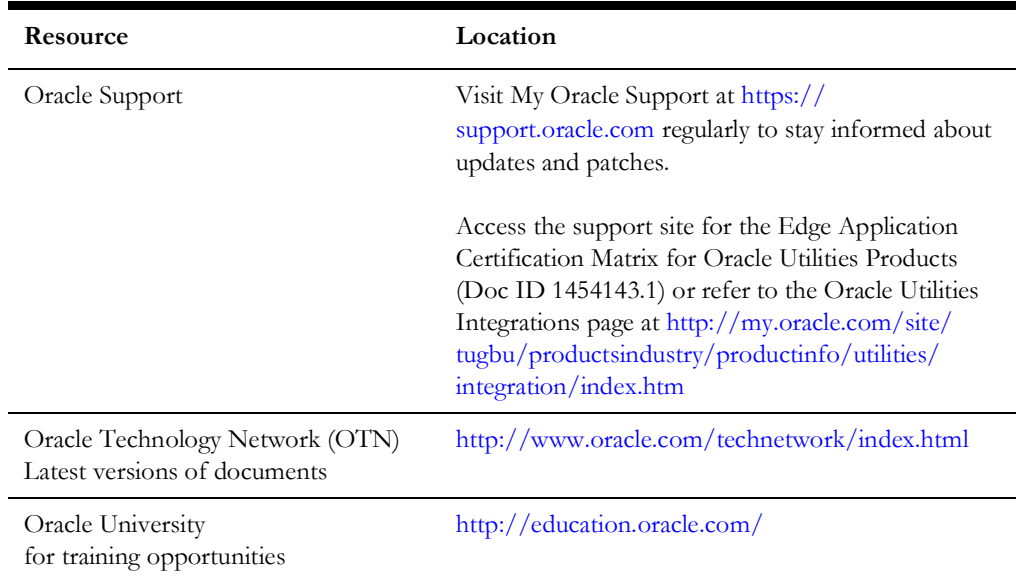

#### <span id="page-5-0"></span>**Documentation Accessibility**

For information about Oracle's commitment to accessibility, visit the Oracle Accessibility Program website at http://www.oracle.com/pls/topic/lookup?ctx=acc&id=docacc.

#### **Access to Oracle Support**

Oracle customers have access to electronic support for the hearing impaired. Visit: http://www.oracle.com/pls/topic/lookup?ctx=acc&id=info or http:// www.oracle.com/pls/topic/lookup?ctx=acc&id=trs

#### <span id="page-5-1"></span>**Conventions**

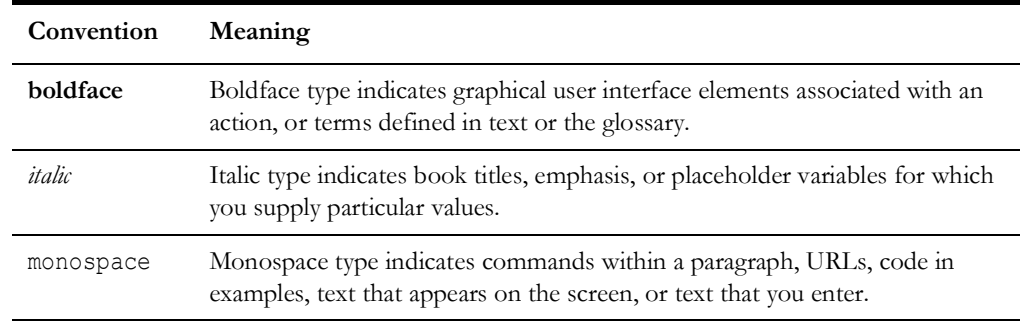

The following text conventions are used in this document:

#### <span id="page-5-2"></span>**Acronyms**

The following terms are used in this document:

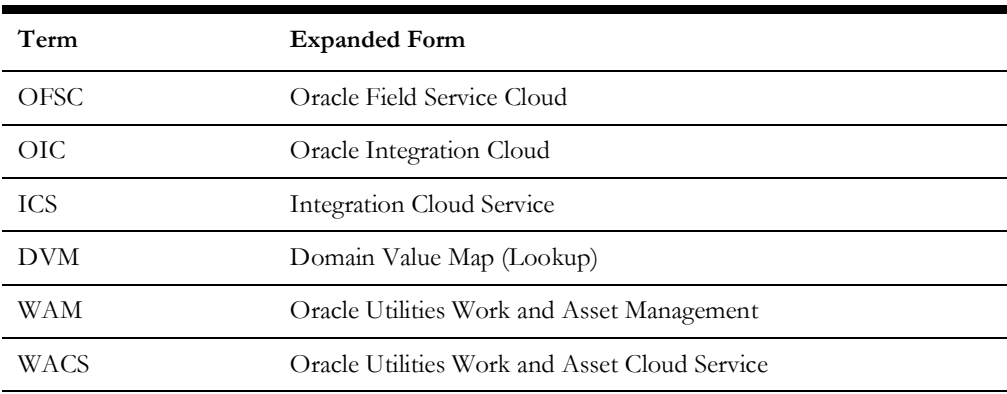

# **Appendix A**

# **Data Mapping**

This appendix provides mapping details for each integration point, including the following:

- [Process Activity \(Oracle Utilities Work and Asset Management Initiated\)](#page-39-2)[Admin Sync \(Oracle Utilities Work and Asset Management Initiated\)](#page-7-2)
- [Asset Query \(Oracle Utilities Work and Asset Management Initiated\)](#page-23-2)
- <span id="page-6-0"></span>• [Complete Activity \(Oracle Field Service Cloud Initiated\)](#page-28-2)
- [Resource Usage \(Oracle Utilities Field Service Initiated\)](#page-35-2)
- <span id="page-6-1"></span>• [Process Activity \(Oracle Utilities Work and Asset Management Initiated\)](#page-39-2)

### <span id="page-7-2"></span>**Admin Sync (Oracle Utilities Work and Asset Management Initiated)**

This section describes data mapping for the following:

- [Get Mobile Control Data from Oracle Utilities Work and Asset Management](#page-7-3)
- [Set Downtime Reason Values to Oracle Field Service Cloud](#page-8-1)
- [Set Measurement Gauge Reason Values to Oracle Field Service Cloud](#page-9-1)
- [Set Measurement Meter Reason Values to Oracle Field Service Cloud](#page-10-1)
- [Set Crew Shift Type Values to Oracle Field Service Cloud](#page-11-1)
- [Set Overtime Type Values to Oracle Field Service Cloud](#page-12-1)
- [Set Labor Earning Type Values to Oracle Field Service Cloud](#page-13-1)
- <span id="page-7-0"></span>• [Populate Resource UOM Values in Oracle Field Service Cloud](#page-14-1)
- [Populate Resource UOM Values in Oracle Field Service Cloud](#page-14-1)
- [Set Equipment Values to Oracle Field Service Cloud](#page-15-1)
- [Set Other Resource Type Values to Oracle Field Service Cloud](#page-16-1)
- [Set Craft Values to Oracle Field Service Cloud](#page-17-1)
- [Set Work Skill to Oracle Field Service Cloud](#page-18-1)
- [Set Work Skill](#page-19-1)
- [Replace Oracle Field Service Cloud Work Skill Conditions](#page-22-1)

#### <span id="page-7-3"></span>**Get Mobile Control Data from Oracle Utilities Work and Asset Management**

Mapping details regarding "Map to Get\_MobileControlData" transformation activity are shown in the table below:

<span id="page-7-1"></span>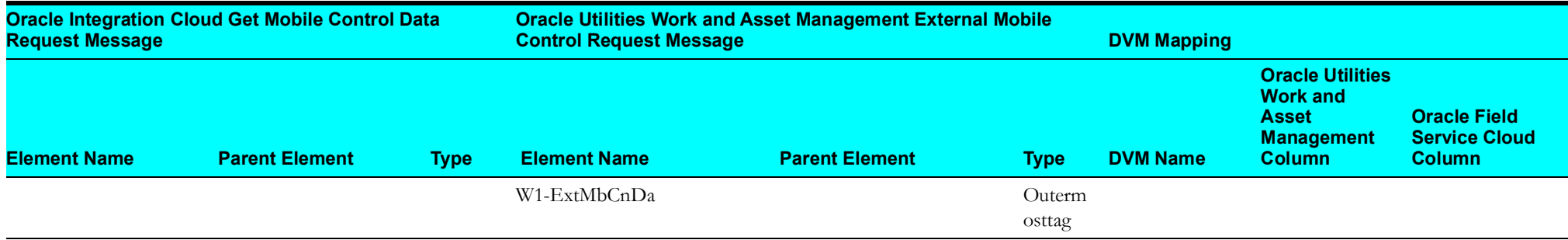

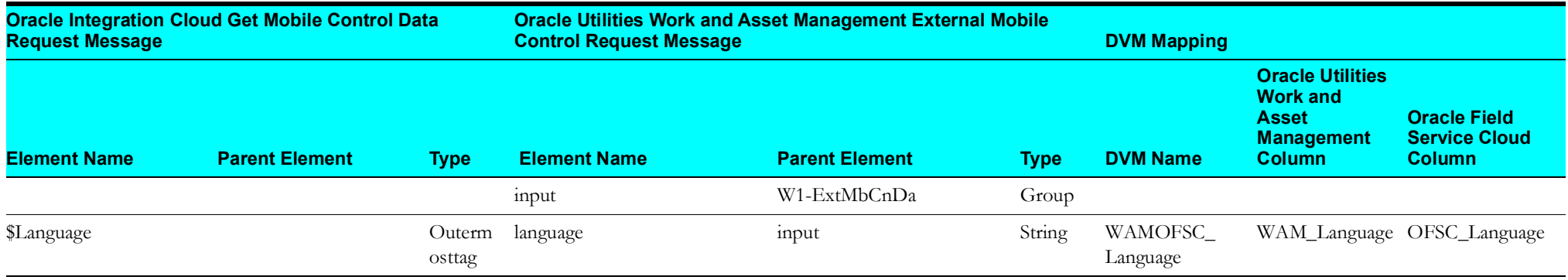

#### <span id="page-8-1"></span>**Set Downtime Reason Values to Oracle Field Service Cloud**

Mapping details regarding "Map to PutDowntimeReasonValues" transformation activity are as shown in the table below:

<span id="page-8-0"></span>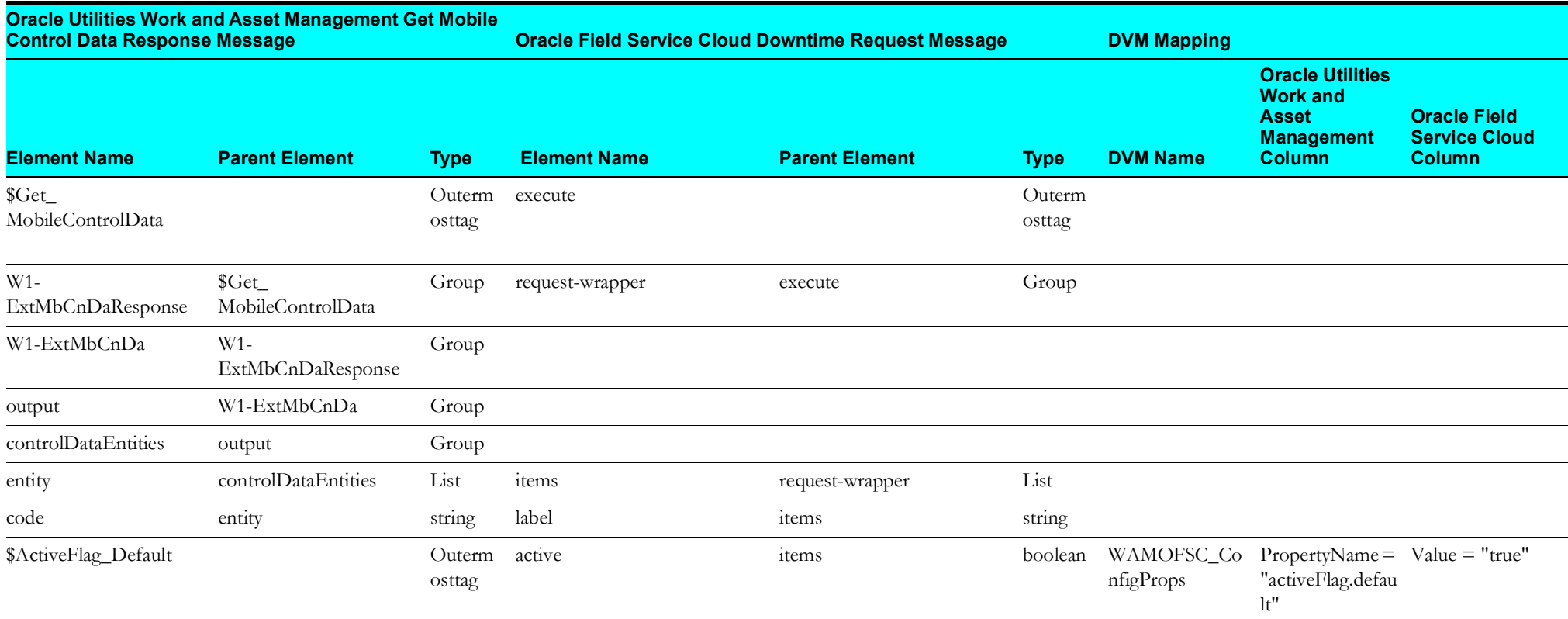

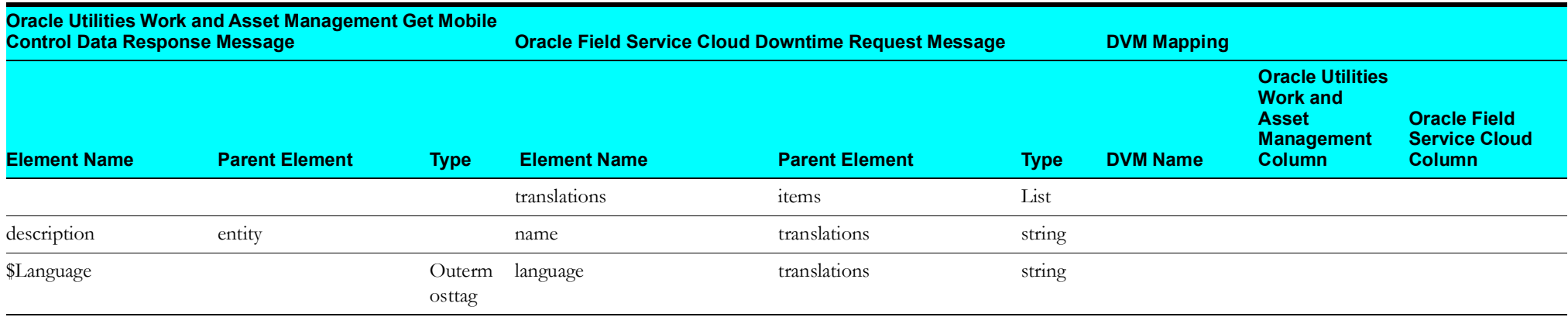

#### <span id="page-9-1"></span>**Set Measurement Gauge Reason Values to Oracle Field Service Cloud**

Mapping details regarding "Map to PutMeasurementGaugeReasonValues" transformation activity are as shown in the table below:

<span id="page-9-0"></span>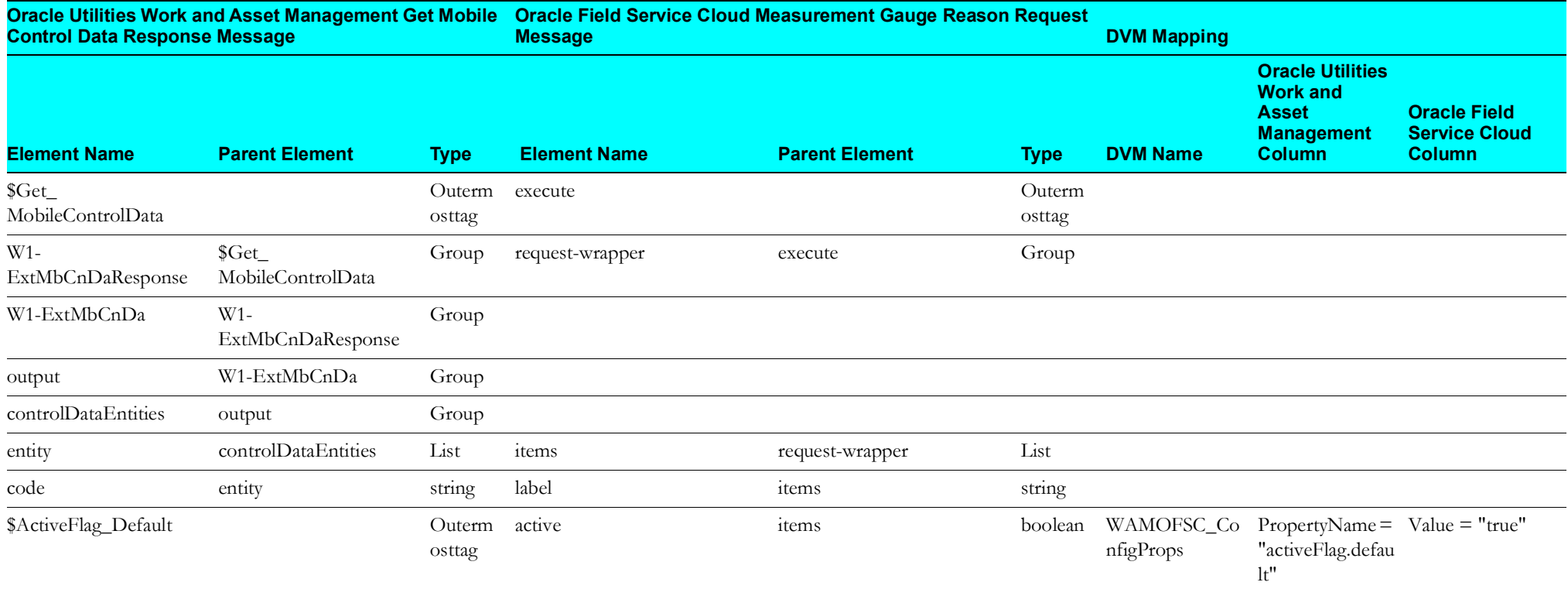

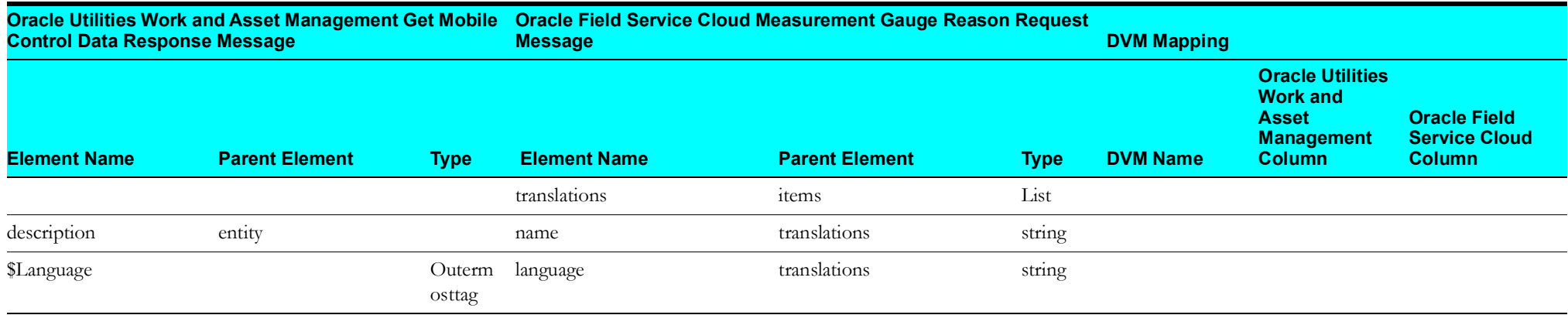

#### <span id="page-10-1"></span>**Set Measurement Meter Reason Values to Oracle Field Service Cloud**

Mapping details regarding "Map to PutMeasurementMeterReasonValues" transformation activity are as shown in the table below:

<span id="page-10-0"></span>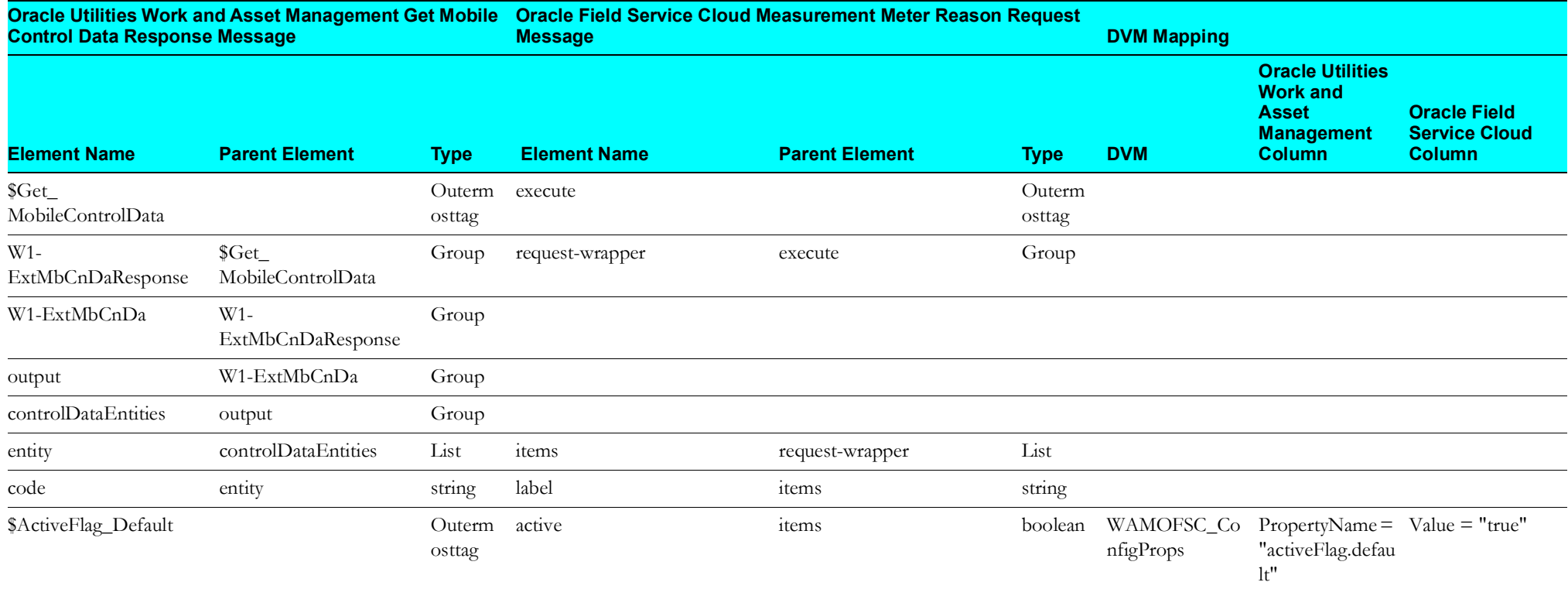

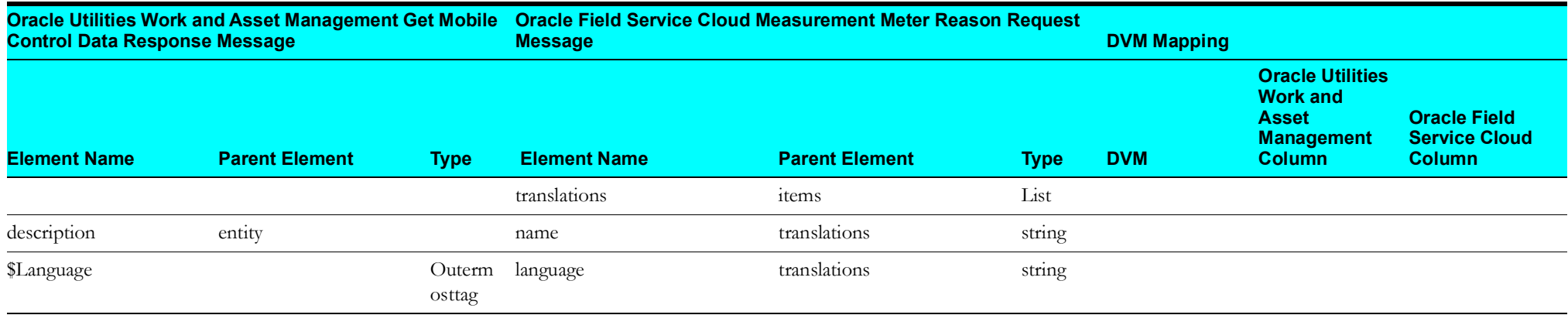

#### <span id="page-11-1"></span>**Set Crew Shift Type Values to Oracle Field Service Cloud**

Mapping details regarding "Map to PutCrewShiftTypeValues" transformation activity are as shown in the table below:

<span id="page-11-0"></span>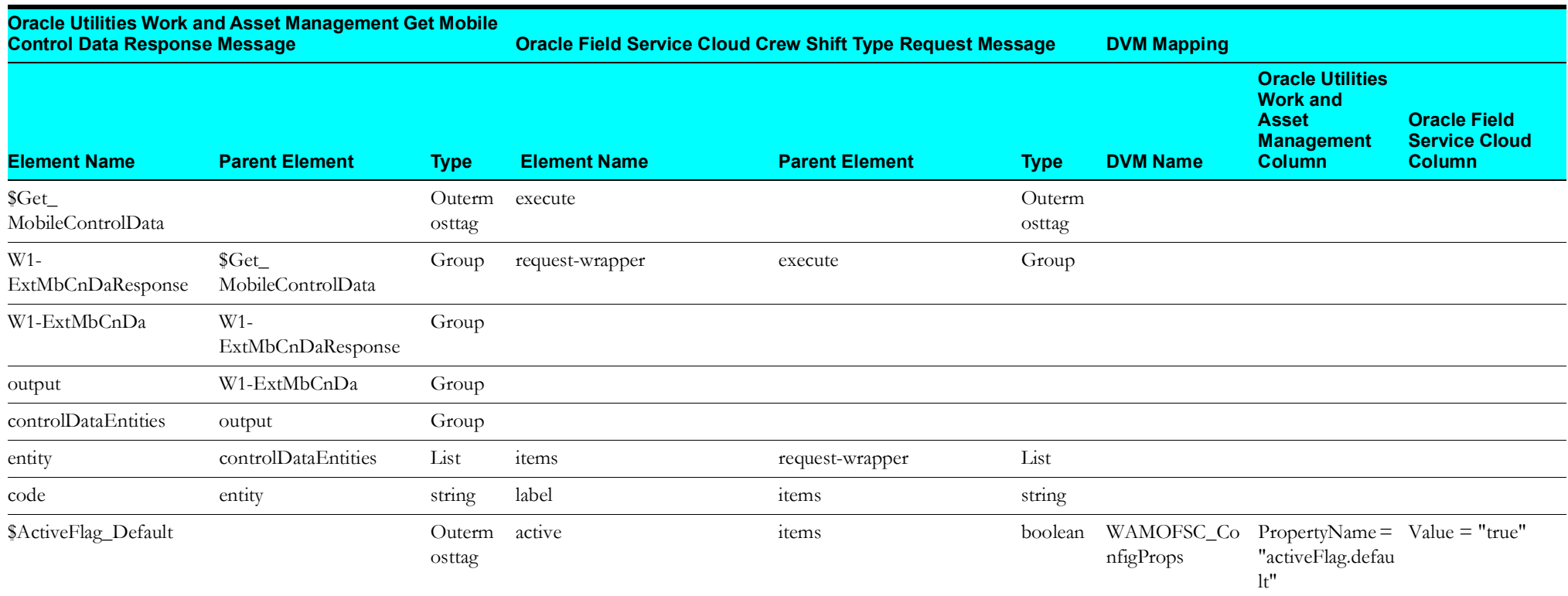

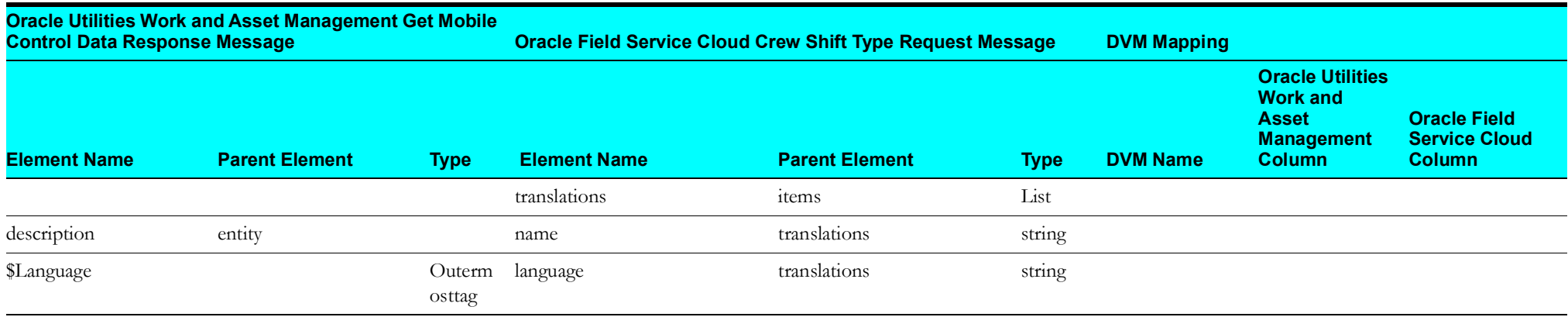

#### <span id="page-12-1"></span>**Set Overtime Type Values to Oracle Field Service Cloud**

Mapping details regarding "Map to PutOvertimeTypeValues" transformation activity are as shown in the table below:

<span id="page-12-0"></span>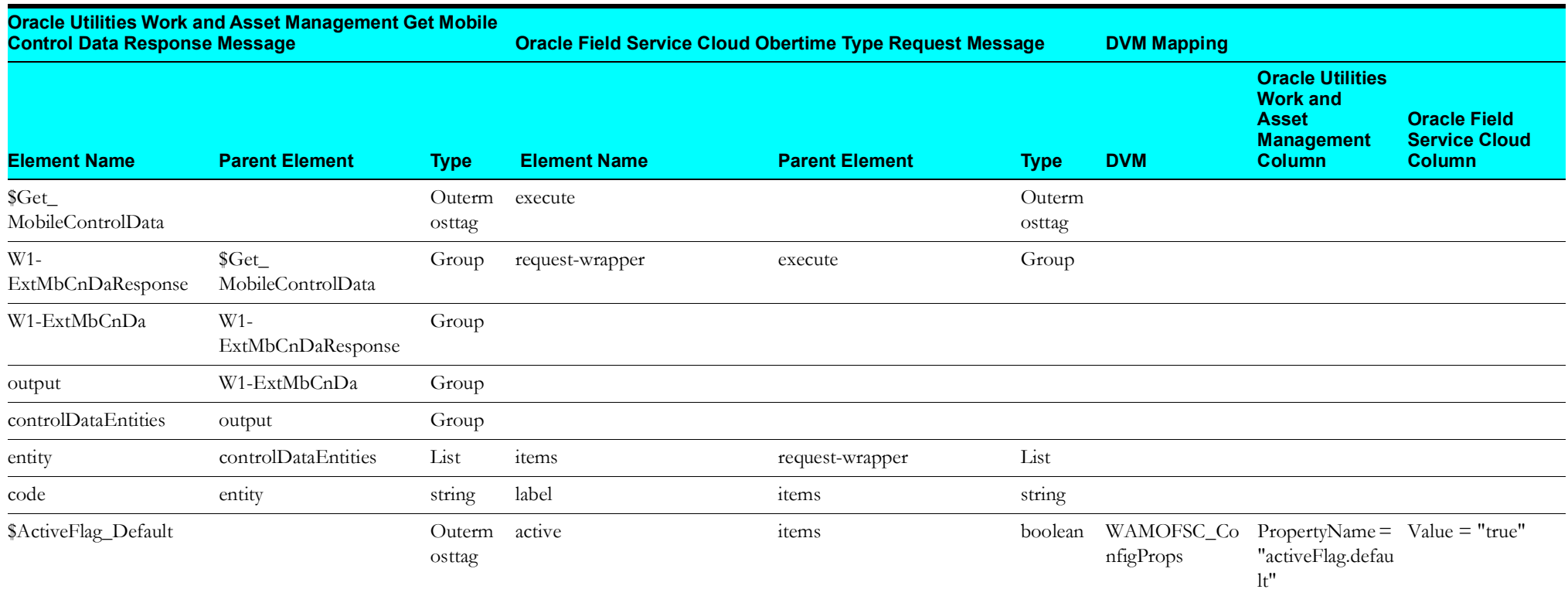

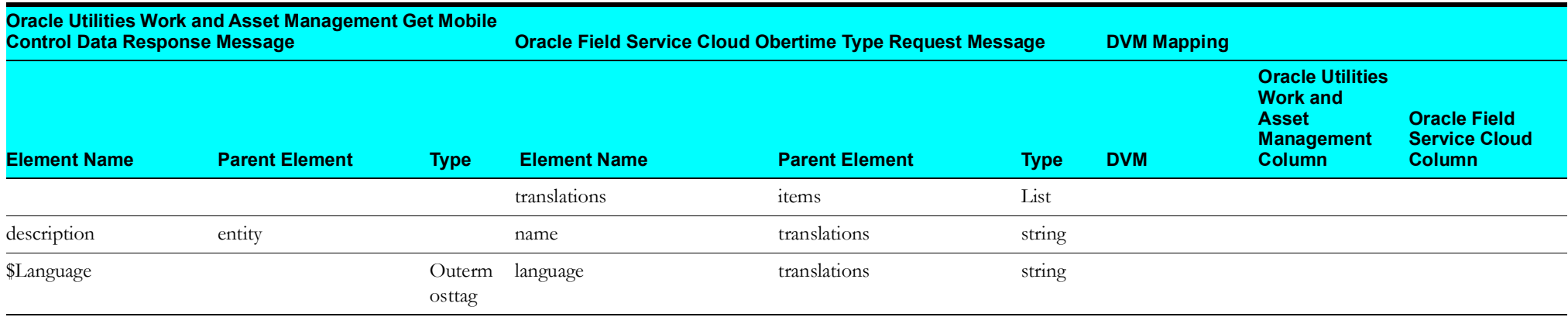

#### <span id="page-13-1"></span>**Set Labor Earning Type Values to Oracle Field Service Cloud**

Mapping details regarding "Map to PutLaborEarningTypeValues" transformation activity are as shown in the table below:

<span id="page-13-0"></span>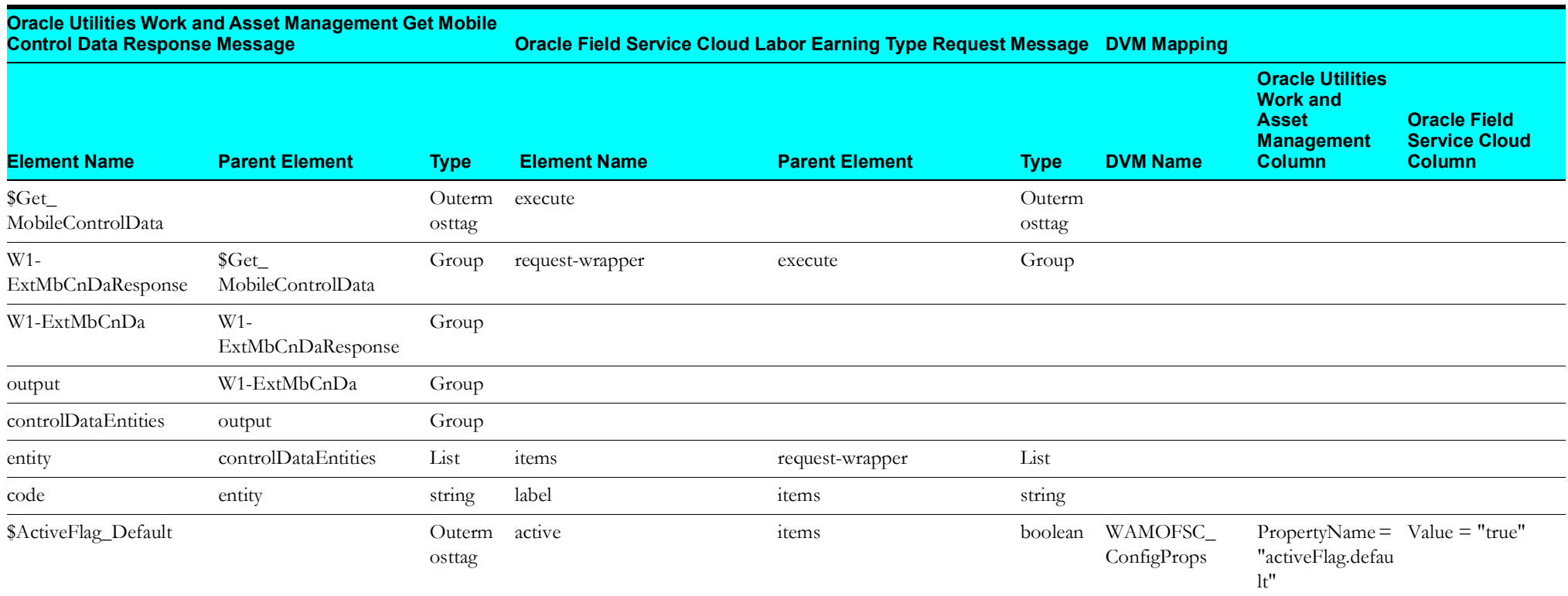

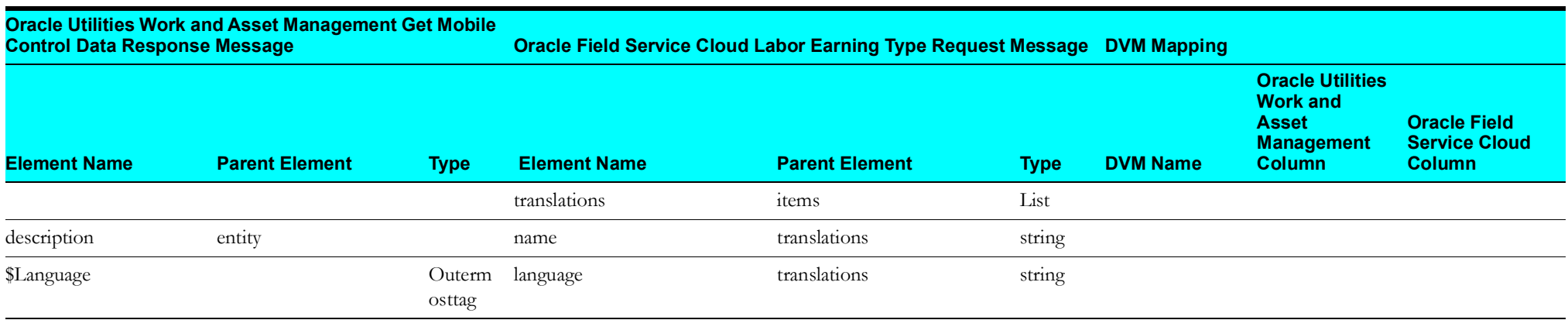

#### <span id="page-14-1"></span>**Populate Resource UOM Values in Oracle Field Service Cloud**

Mapping details regarding "Map to PopulateResourceUOMValue" transformation activity are as shown in the table below:

<span id="page-14-0"></span>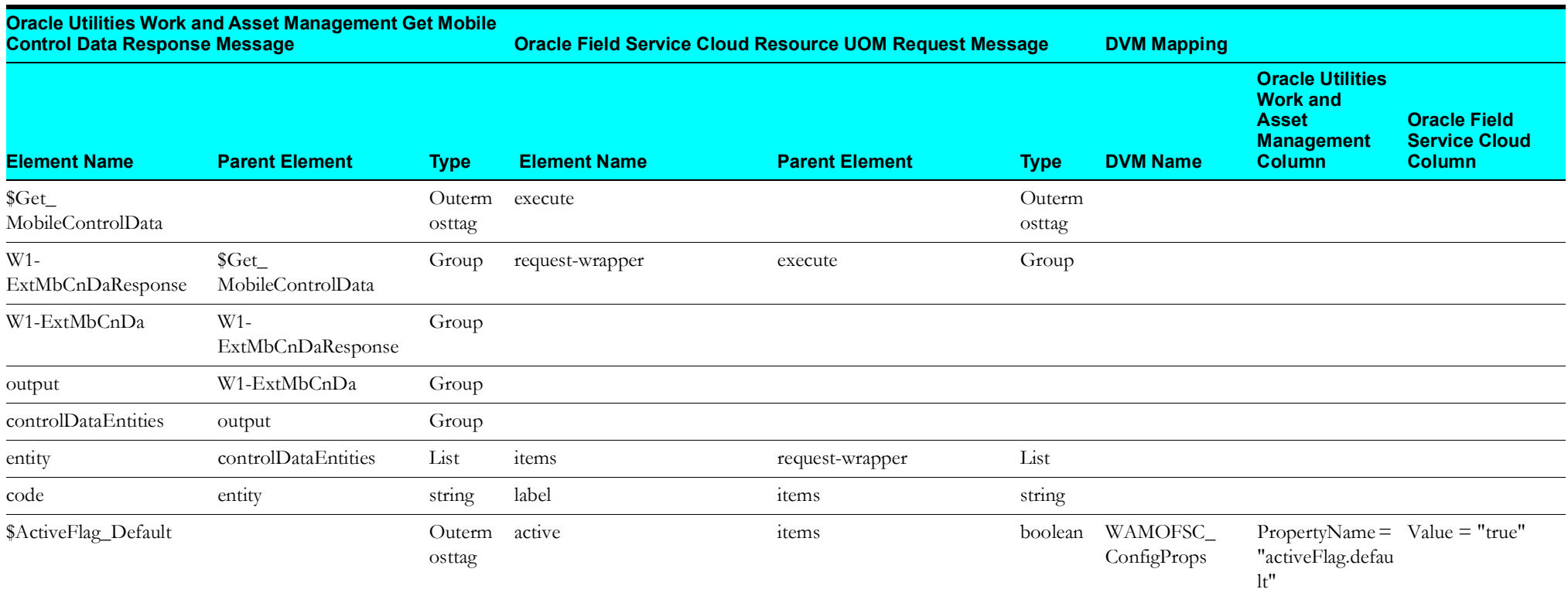

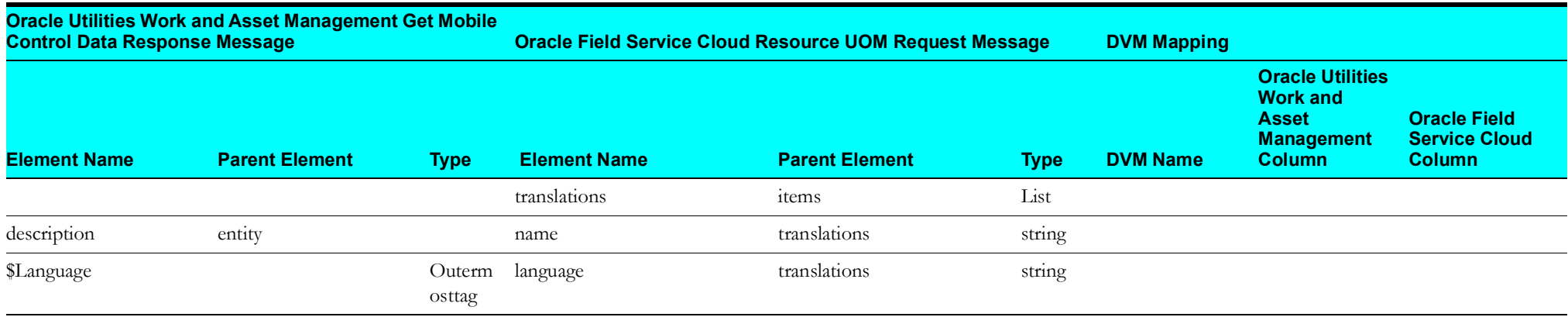

#### <span id="page-15-1"></span>**Set Equipment Values to Oracle Field Service Cloud**

Mapping details regarding "Map to PutEquipmentValues" transformation activity are as shown in the table below:

<span id="page-15-0"></span>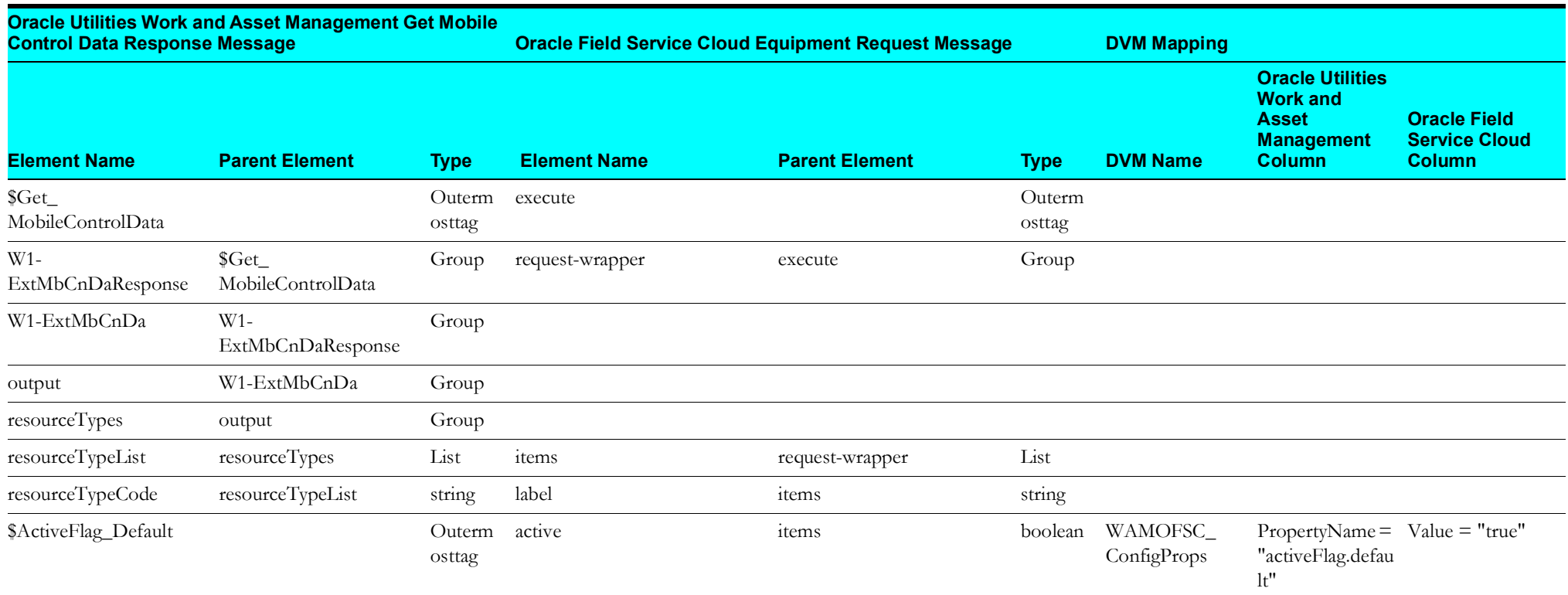

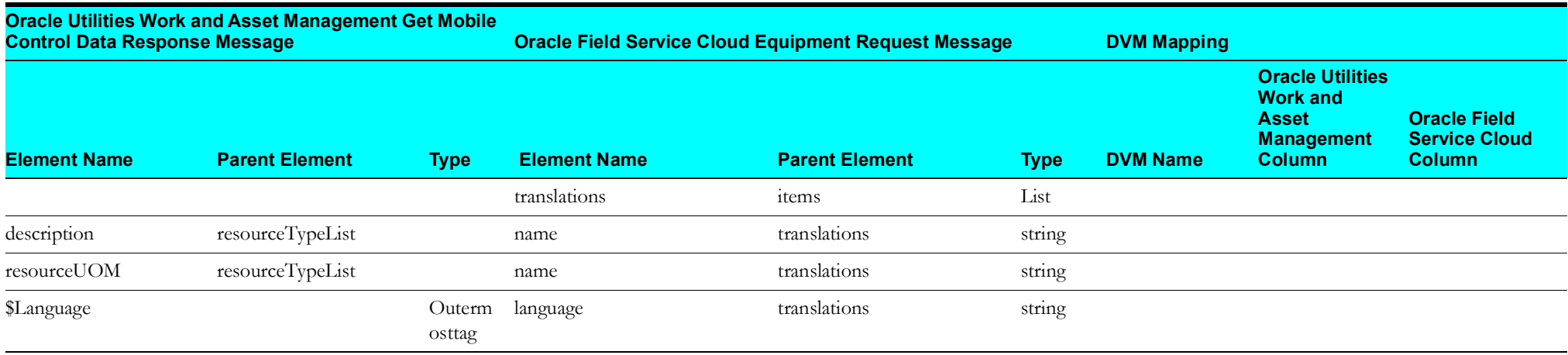

#### <span id="page-16-1"></span>**Set Other Resource Type Values to Oracle Field Service Cloud**

Mapping details regarding "Map to PutOtherResourceTypeValues" transformation activity are as shown in the table below:

<span id="page-16-0"></span>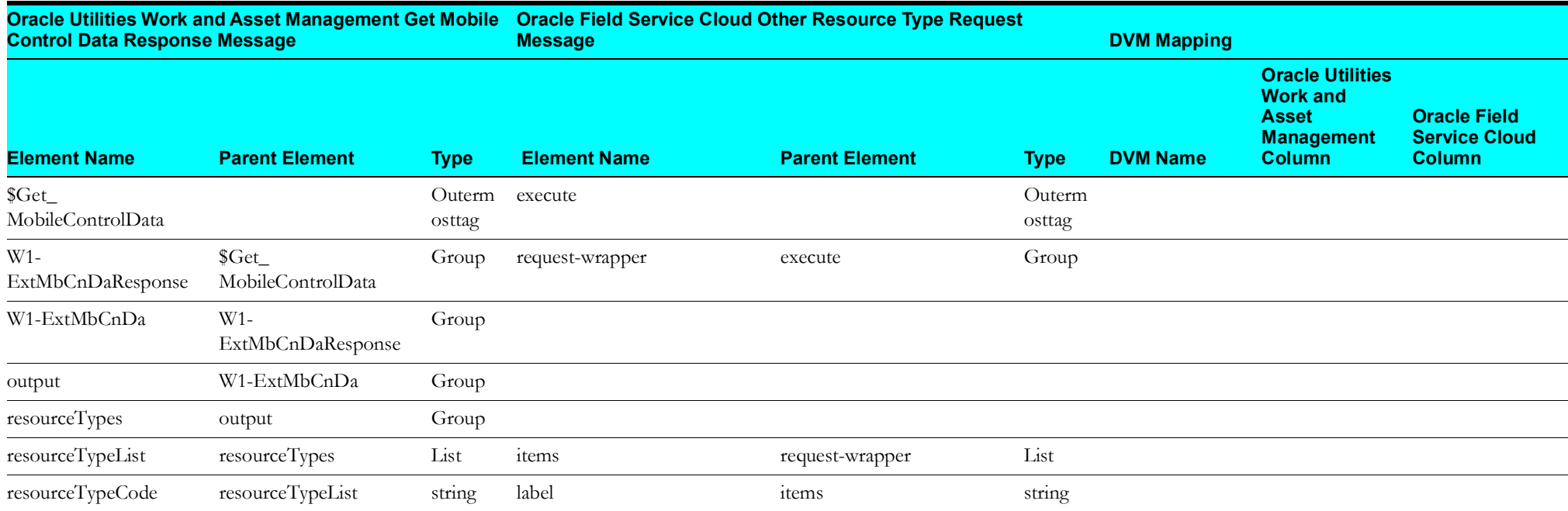

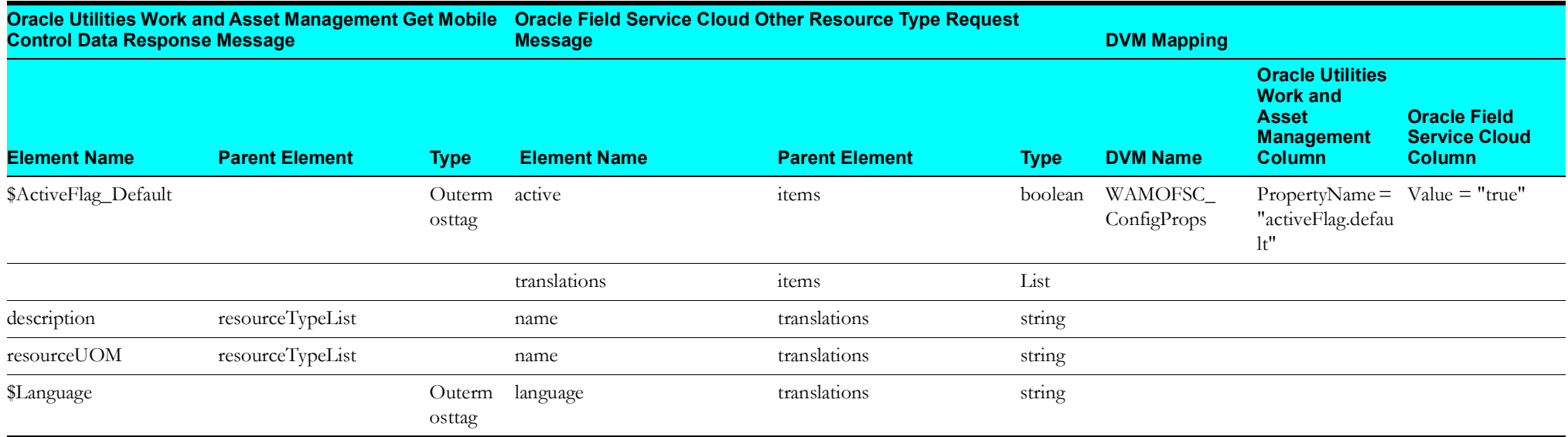

#### <span id="page-17-1"></span>**Set Craft Values to Oracle Field Service Cloud**

Mapping details regarding "Map to PutCraftValues" transformation activity are as shown in the table below:

<span id="page-17-0"></span>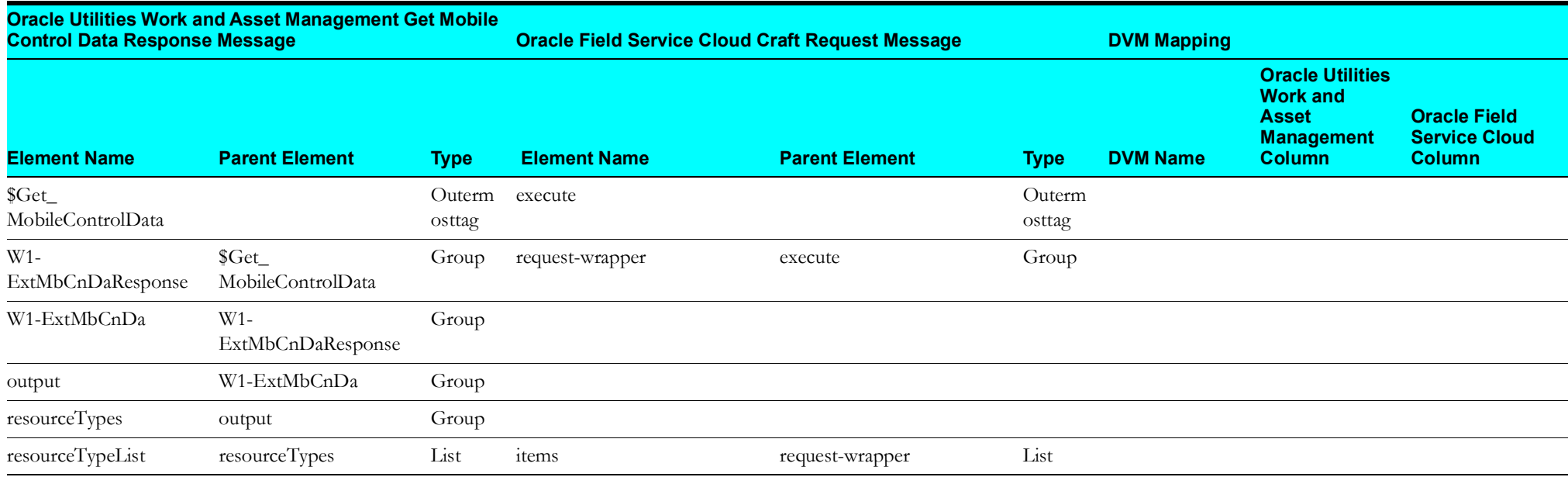

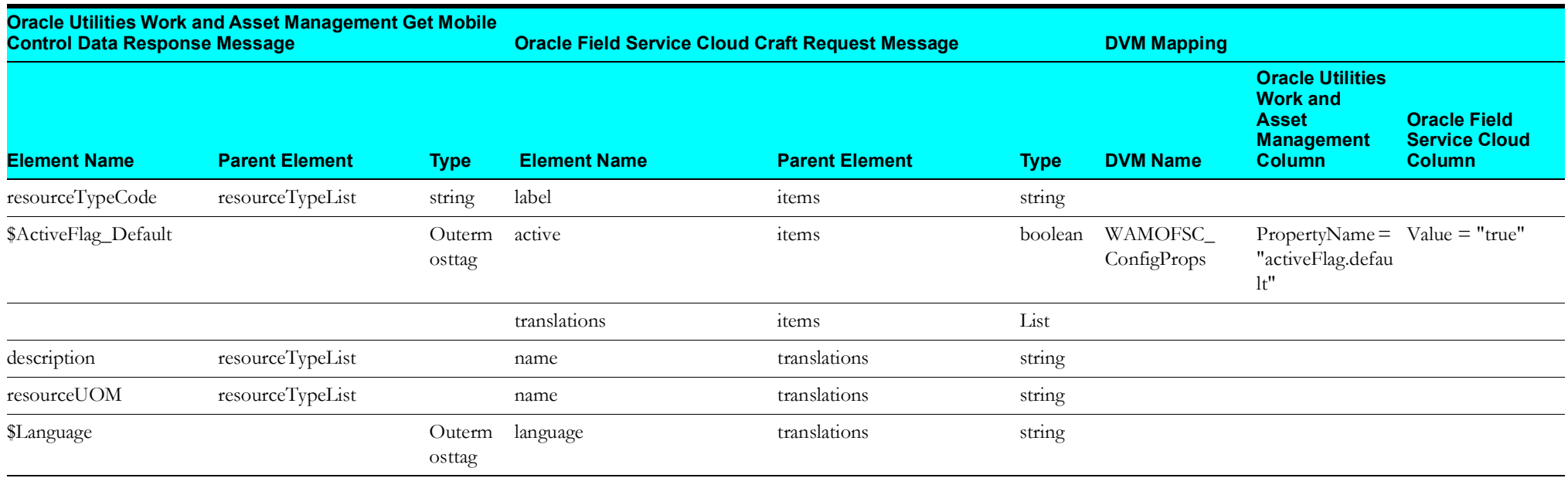

#### <span id="page-18-1"></span>**Set Work Skill to Oracle Field Service Cloud**

Mapping details regarding "Map to Put\_WorkSkill" transformation activity are as shown in the table below:

<span id="page-18-0"></span>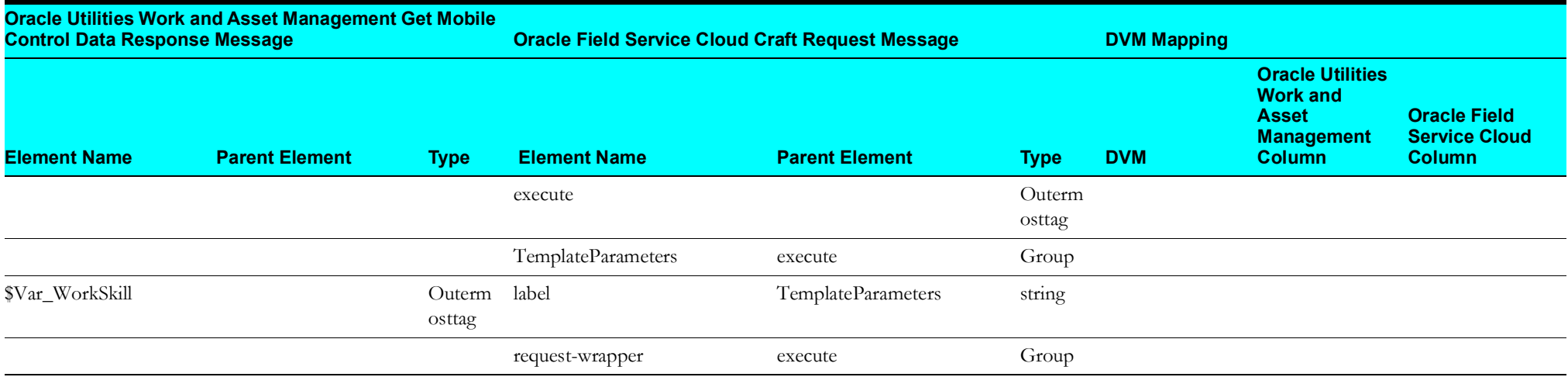

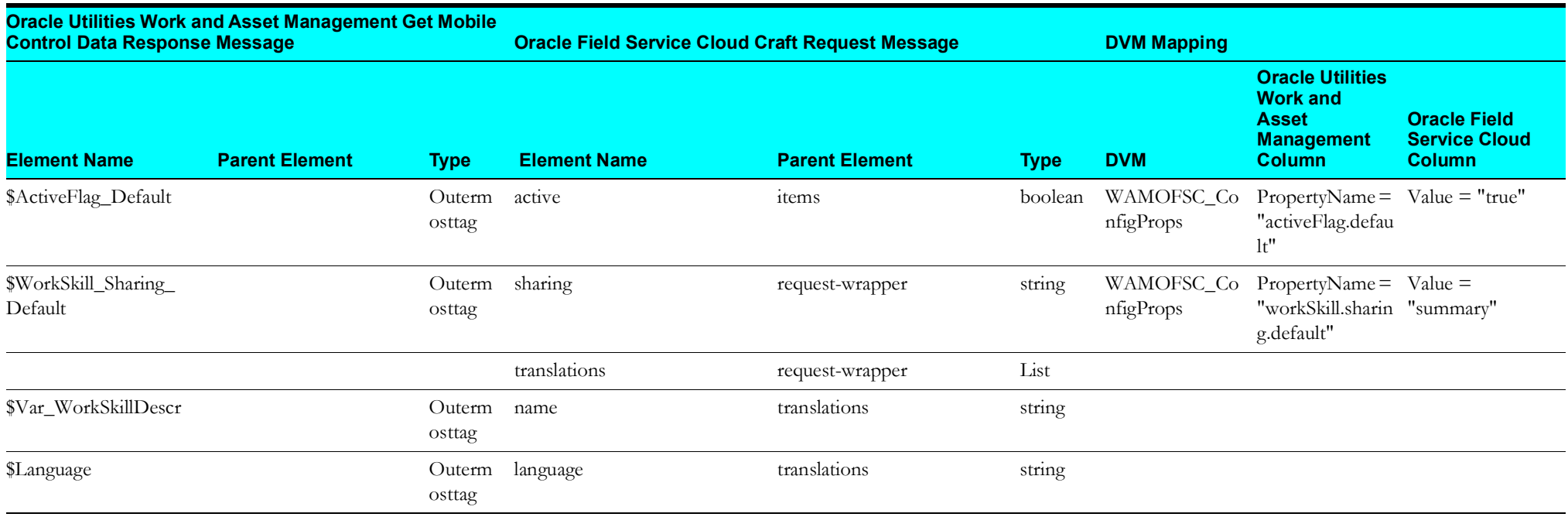

#### <span id="page-19-1"></span>**Set Work Skill**

Mapping details regarding "Map to Put\_WorkSkill" transformation activity are as shown in the table below:

<span id="page-19-0"></span>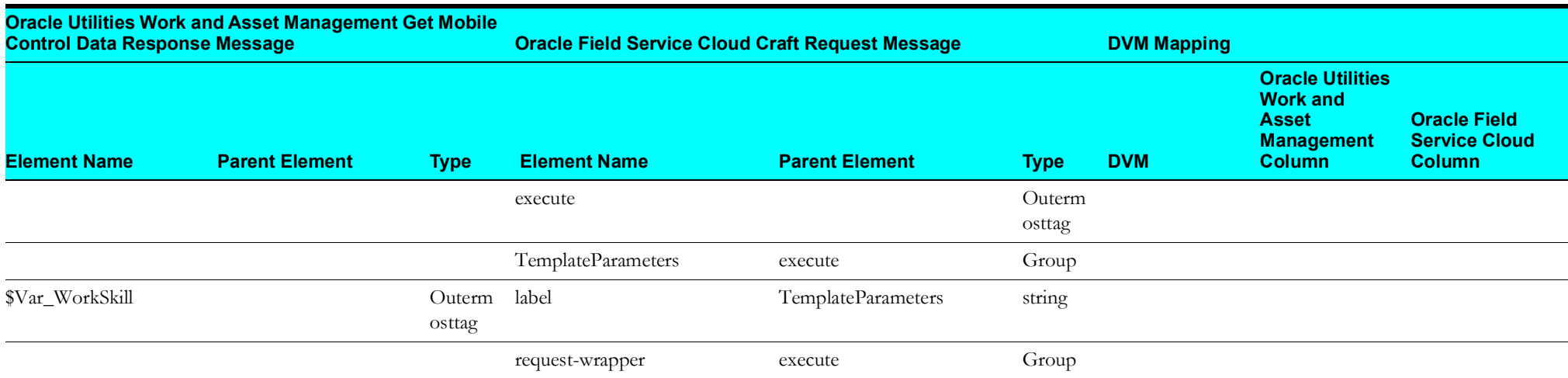

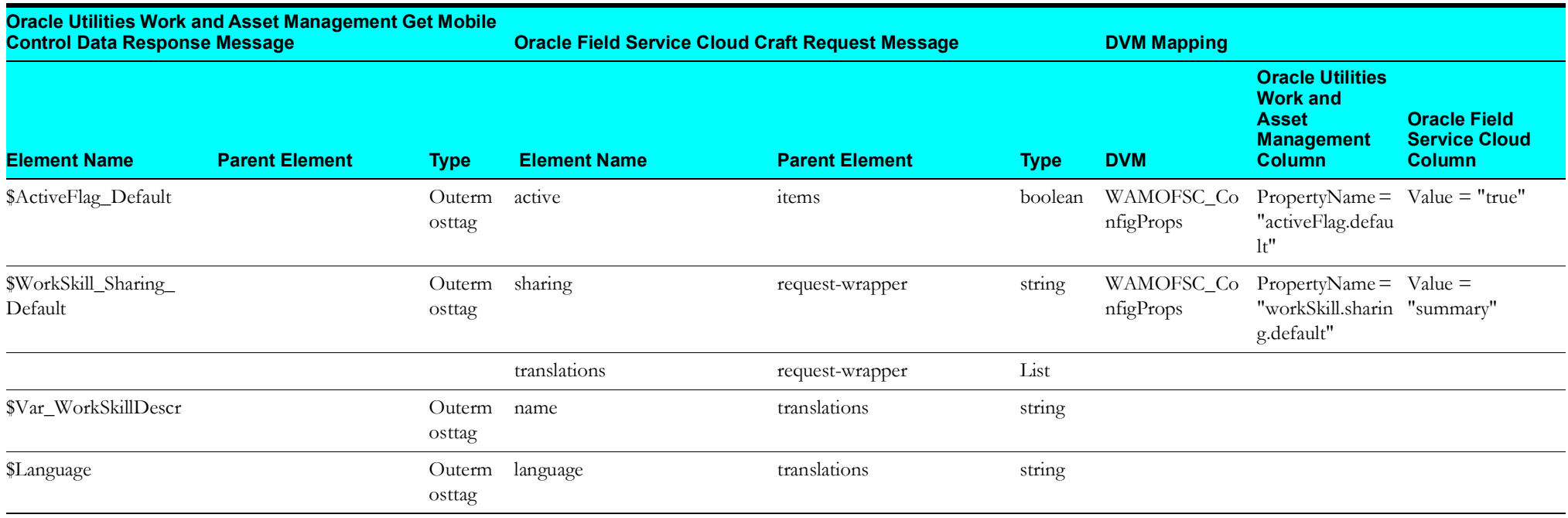

#### **Set Work Skill Property**

Mapping details regarding "Map to Put\_WorkSkillProperty" transformation activity are as shown in the table below:

<span id="page-20-0"></span>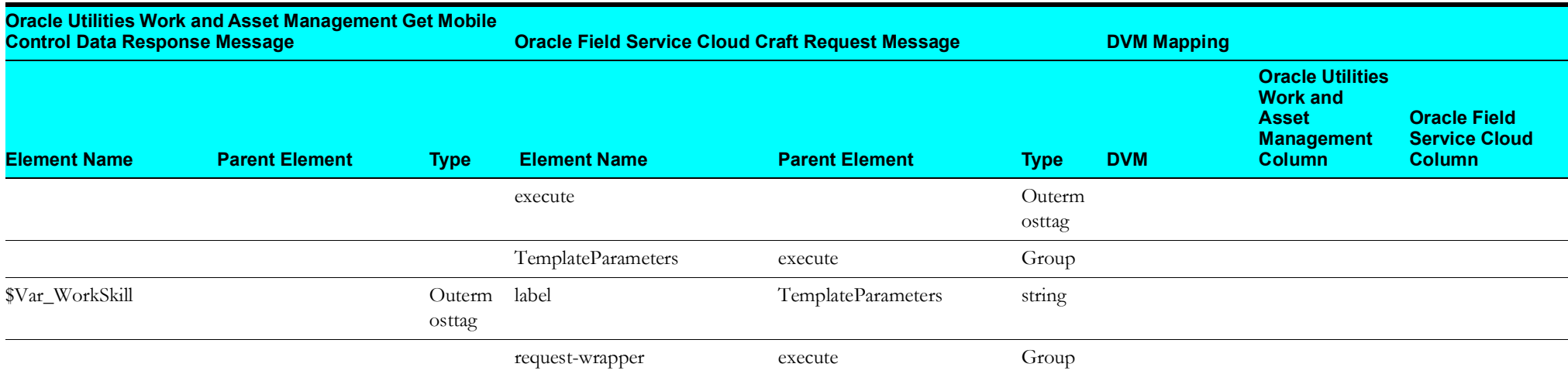

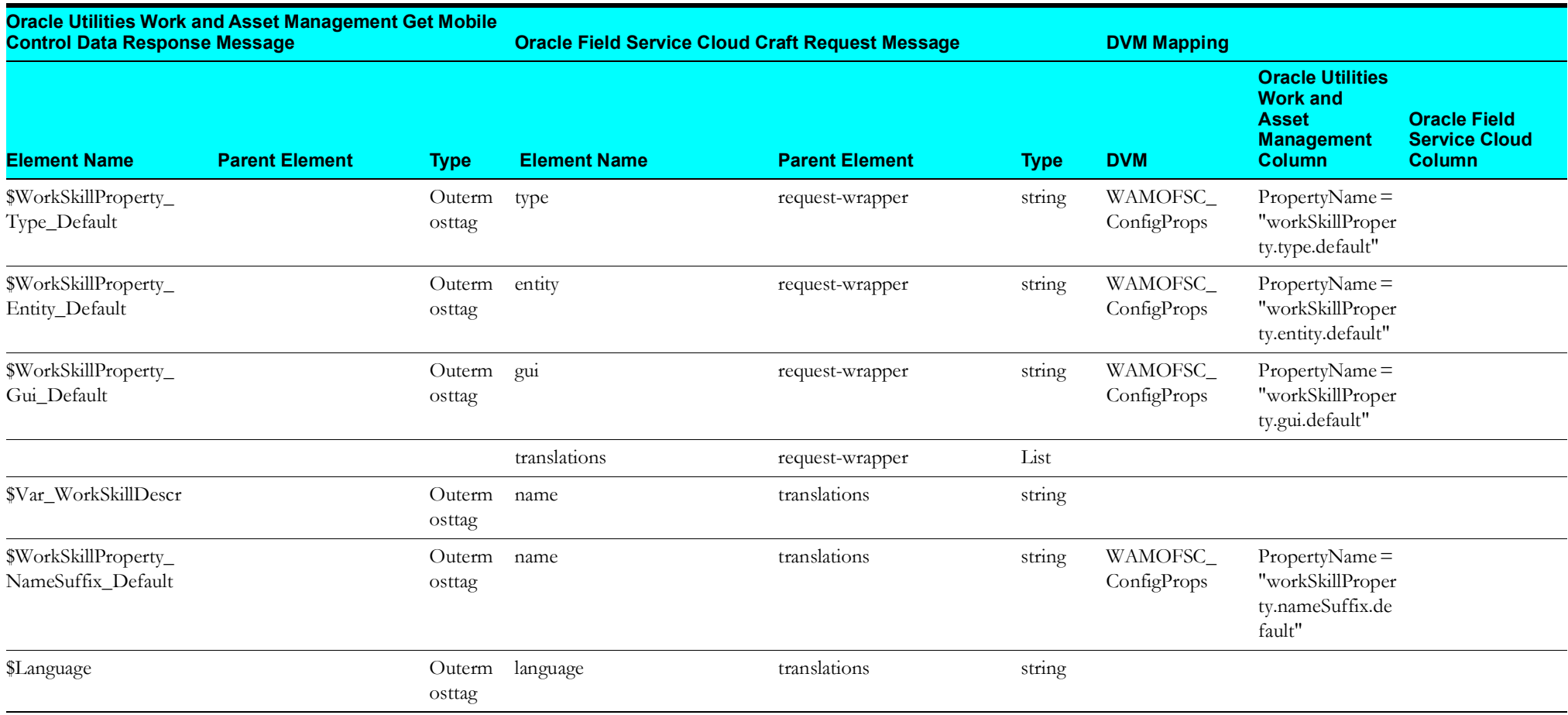

#### <span id="page-22-1"></span>**Replace Oracle Field Service Cloud Work Skill Conditions**

Mapping details regarding "Map to ReplaceOFSCWorkSkillConditions" transformation activity are as shown in the table below:

<span id="page-22-0"></span>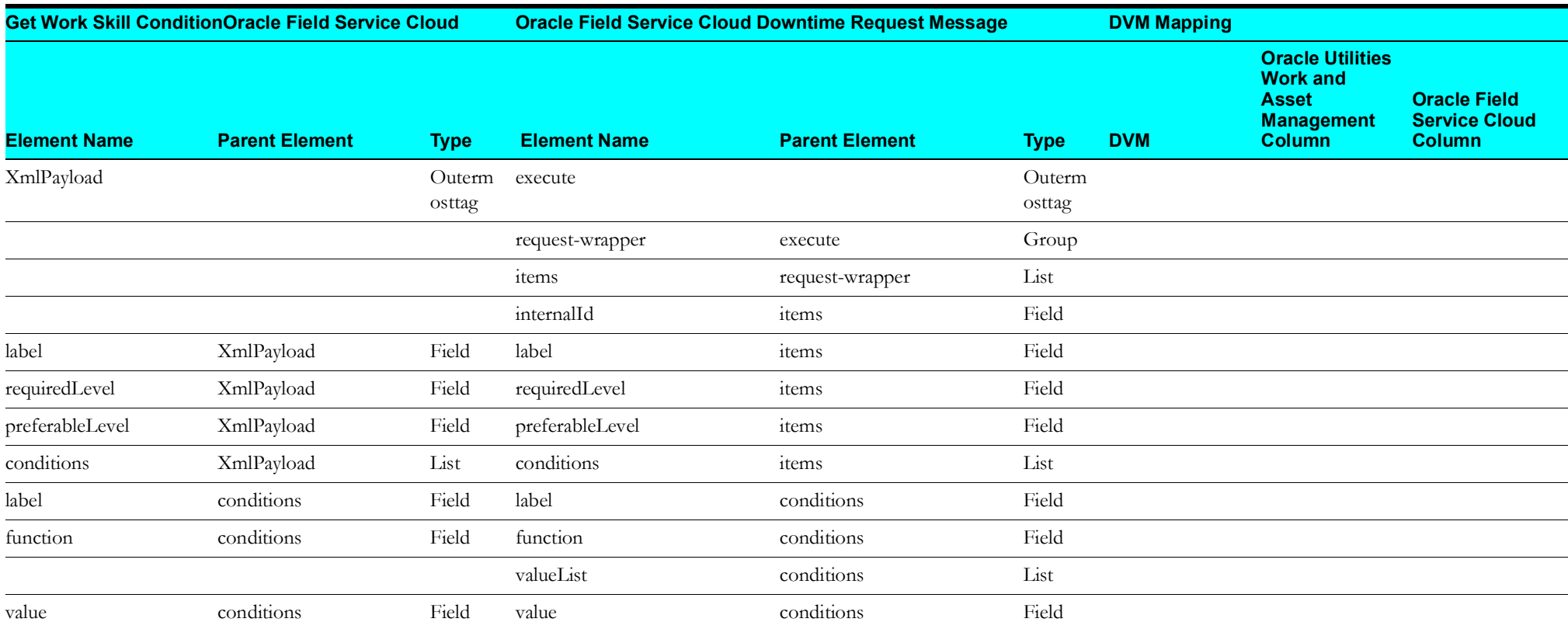

### <span id="page-23-2"></span>**Asset Query (Oracle Utilities Work and Asset Management Initiated)**

This section describes data mapping for the following:

- [Asset Query Request](#page-23-3)
- [Asset Query Response](#page-24-1)

#### <span id="page-23-3"></span>**Asset Query Request**

Mapping details for Asset Query request are as shown in the table below:

<span id="page-23-1"></span><span id="page-23-0"></span>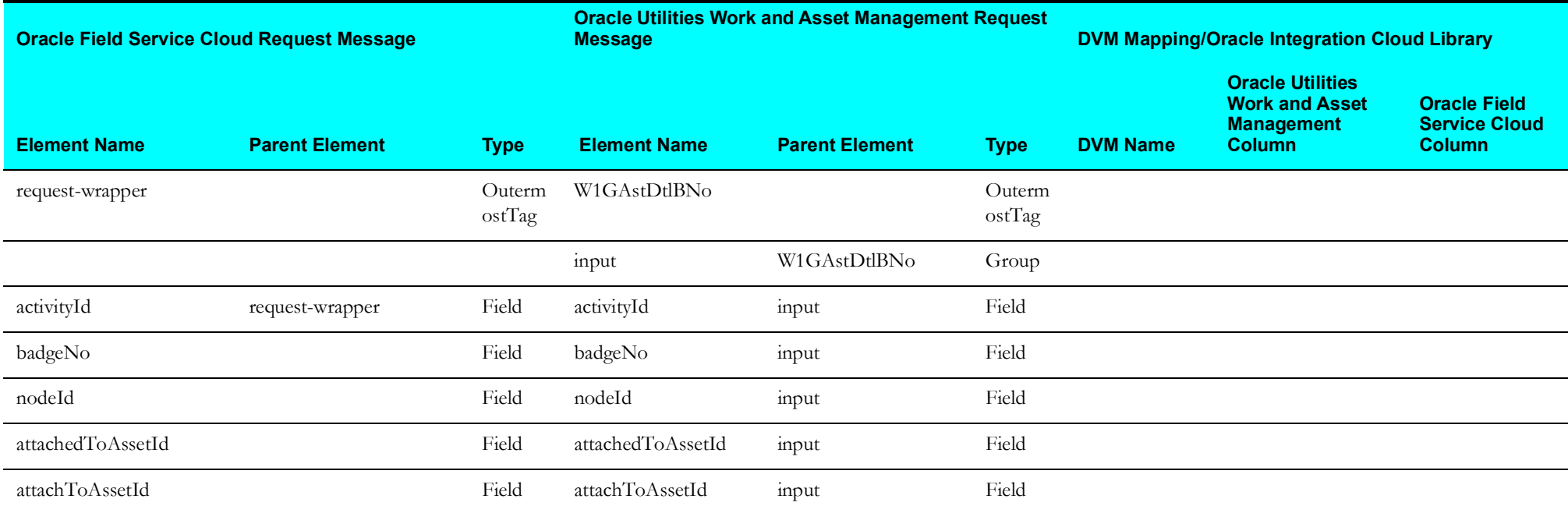

#### <span id="page-24-1"></span>**Asset Query Response**

Mapping details for Asset Query response are as shown in the table below:

<span id="page-24-0"></span>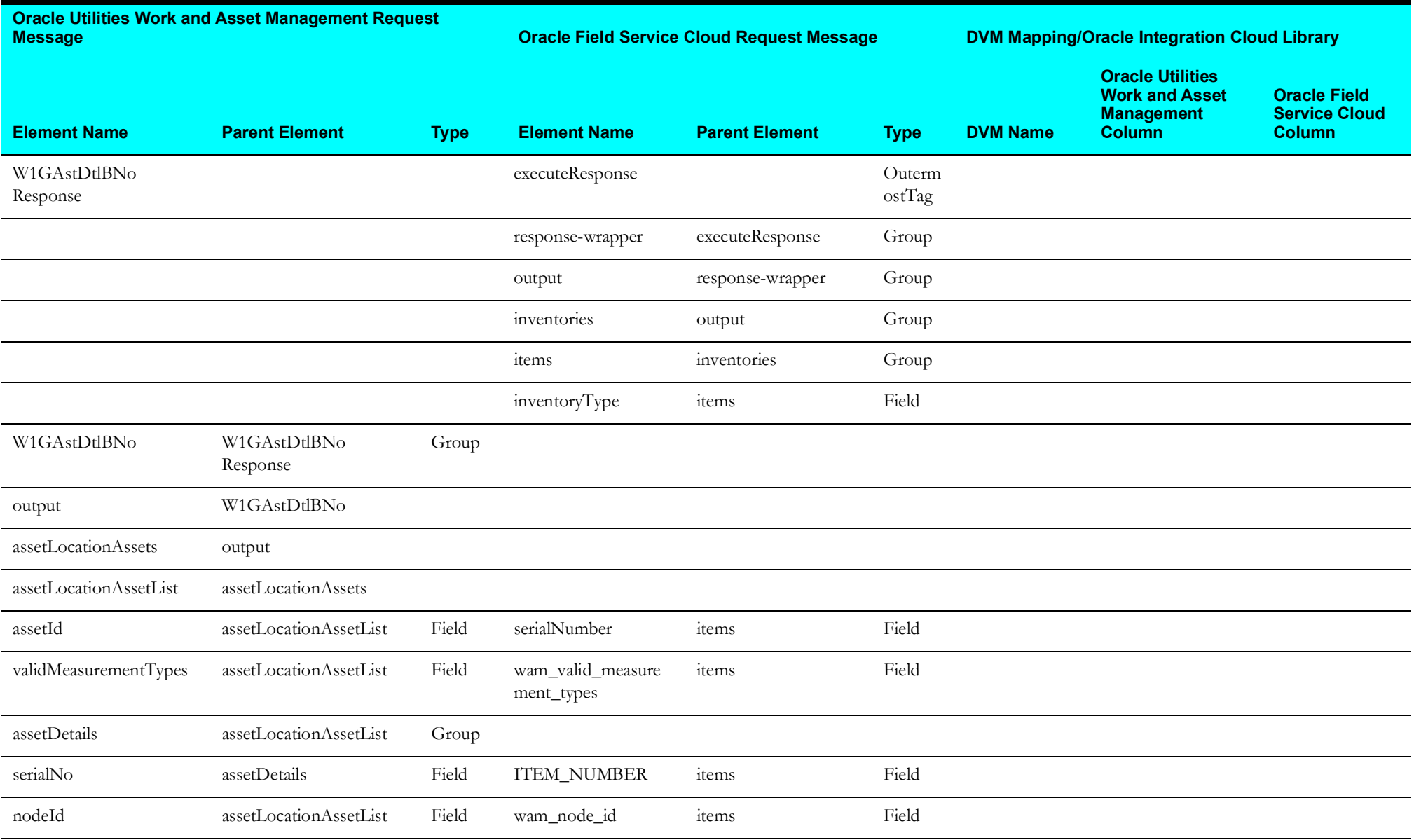

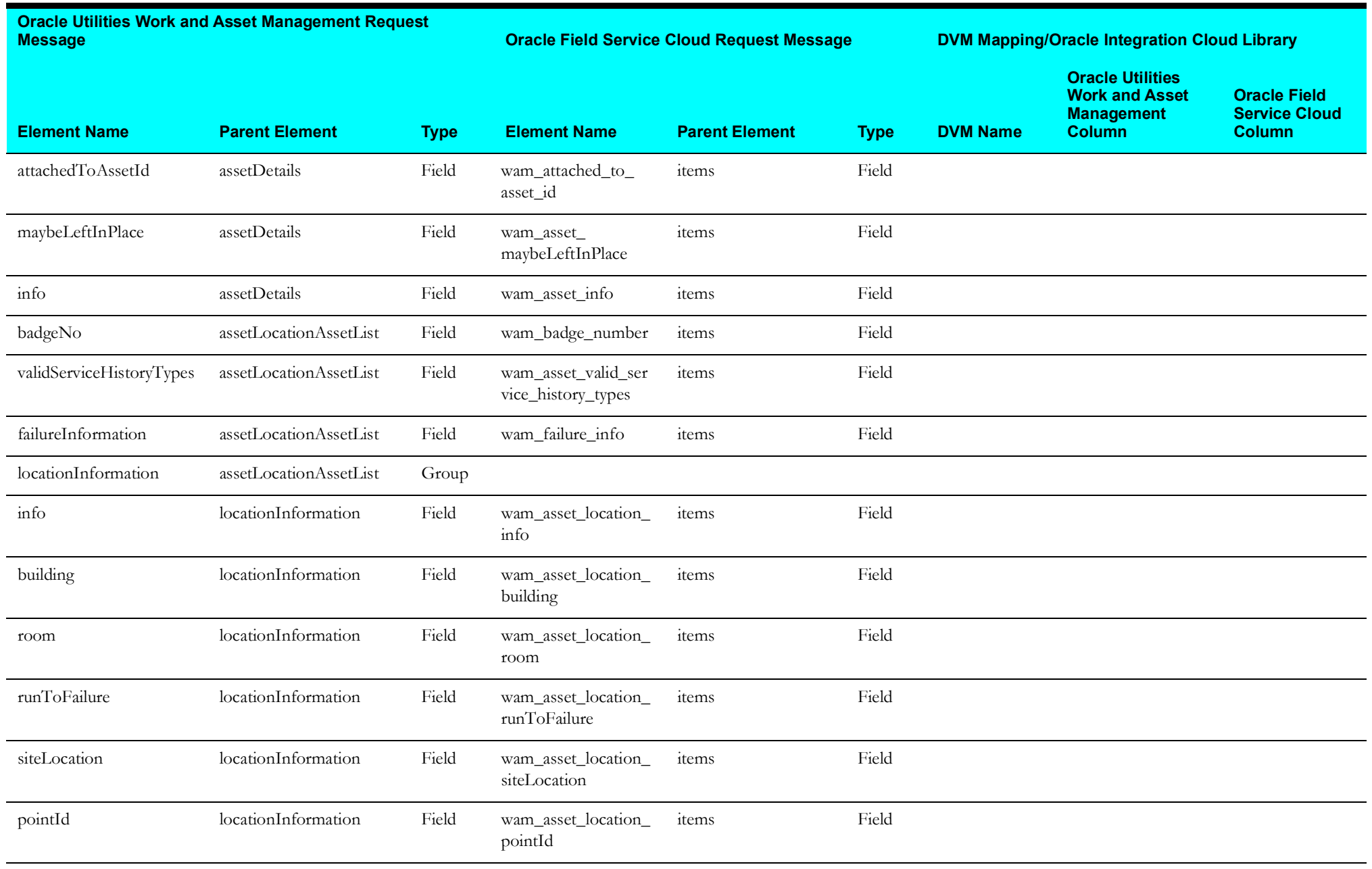

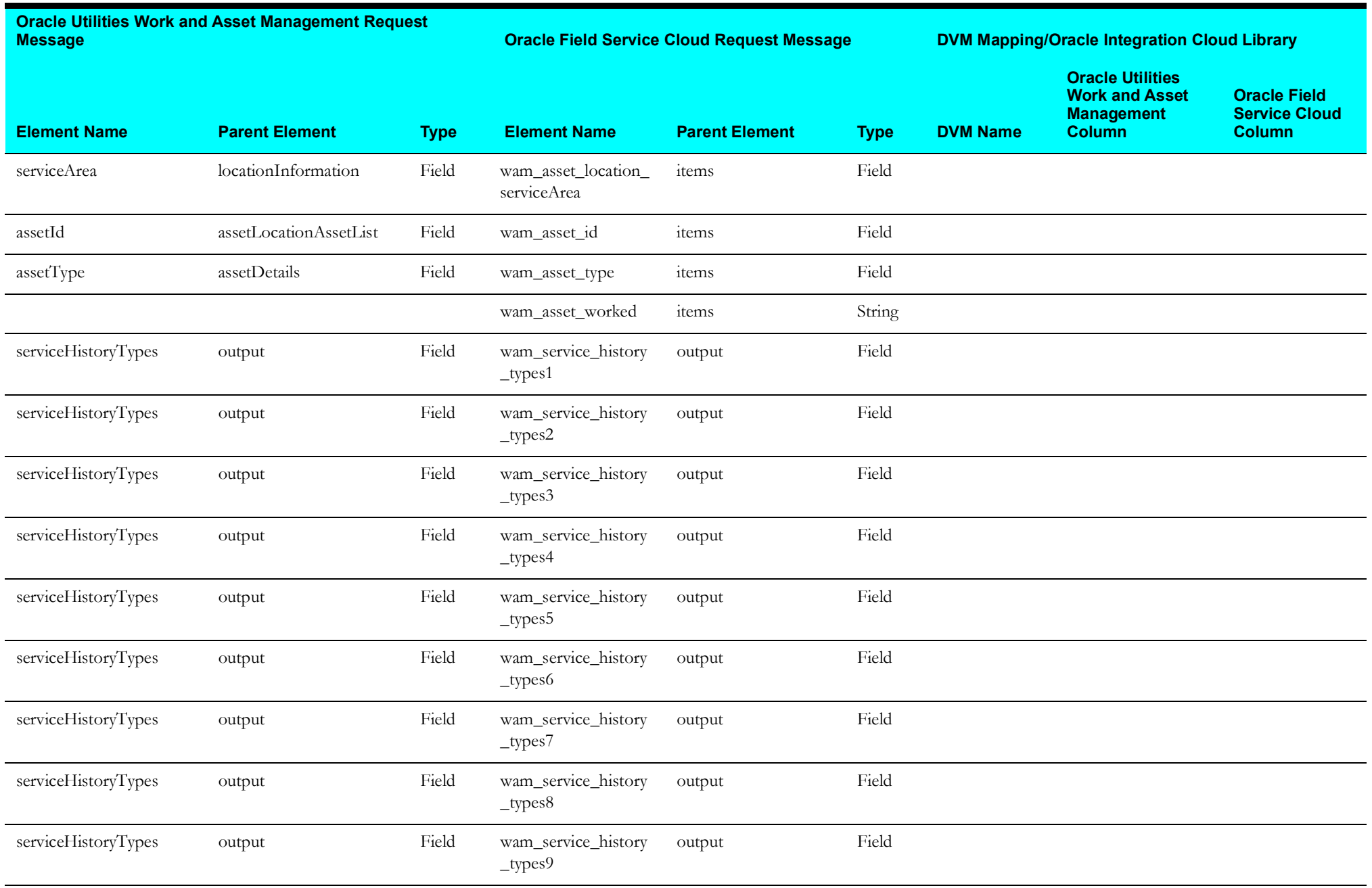

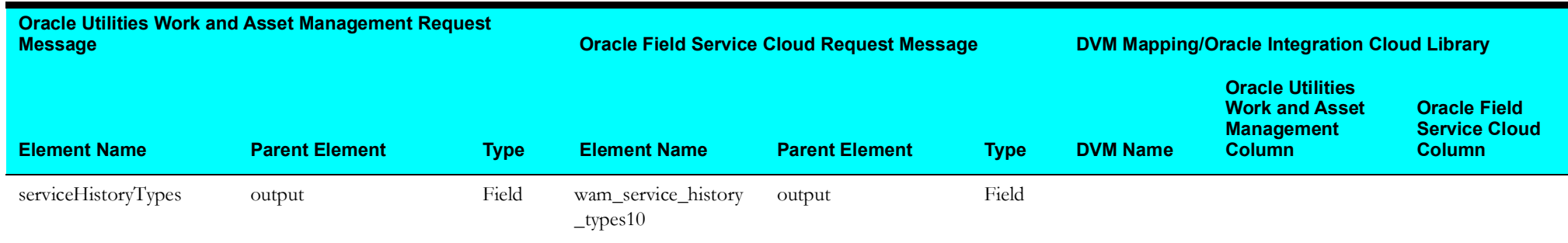

## <span id="page-28-2"></span>**Complete Activity (Oracle Field Service Cloud Initiated)**

This section describes data mapping for the following:

- [Get Activity Details from Oracle Field Service Cloud](#page-28-3)
- [Get File Data from Oracle Field Service Cloud](#page-29-1)
- [Send Activity Data to Oracle Utilities Work and Asset Management](#page-30-1)
- [Get Attachment Data from Oracle Field Service Field](#page-31-1)
- [Send Activity Completion Data to Oracle Utilities Work and Asset Management](#page-32-1)

#### <span id="page-28-3"></span>**Get Activity Details from Oracle Field Service Cloud**

<span id="page-28-0"></span>Mapping details for "Map to getActivityDetails" activity are as shown in the table below:

<span id="page-28-1"></span>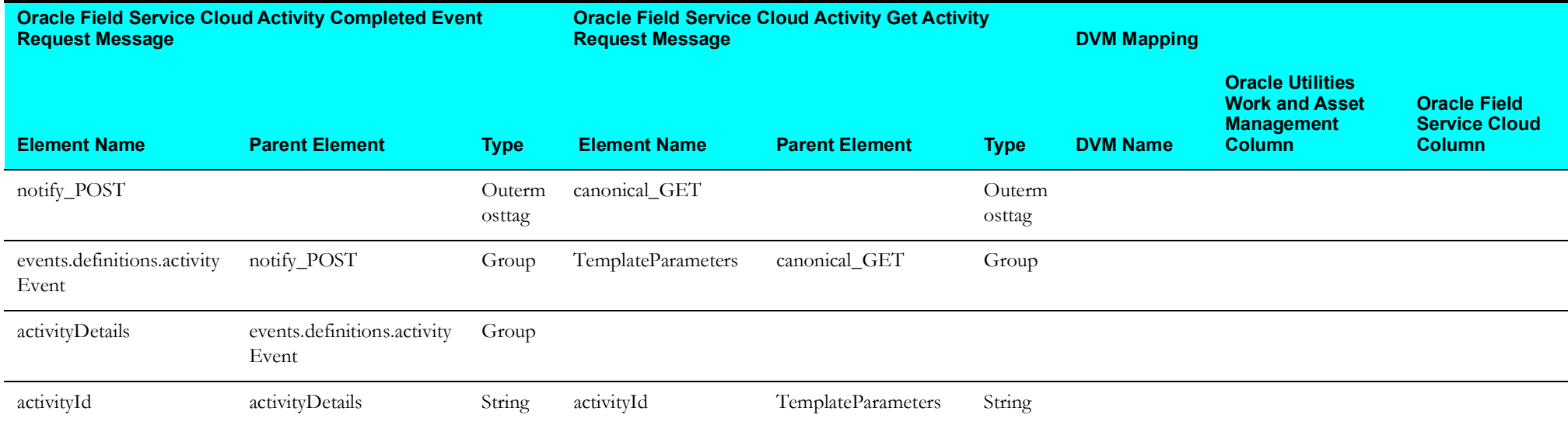

#### <span id="page-29-1"></span>**Get File Data from Oracle Field Service Cloud**

Mapping details for "Map to getFileData" activity are as shown in the table below:

<span id="page-29-0"></span>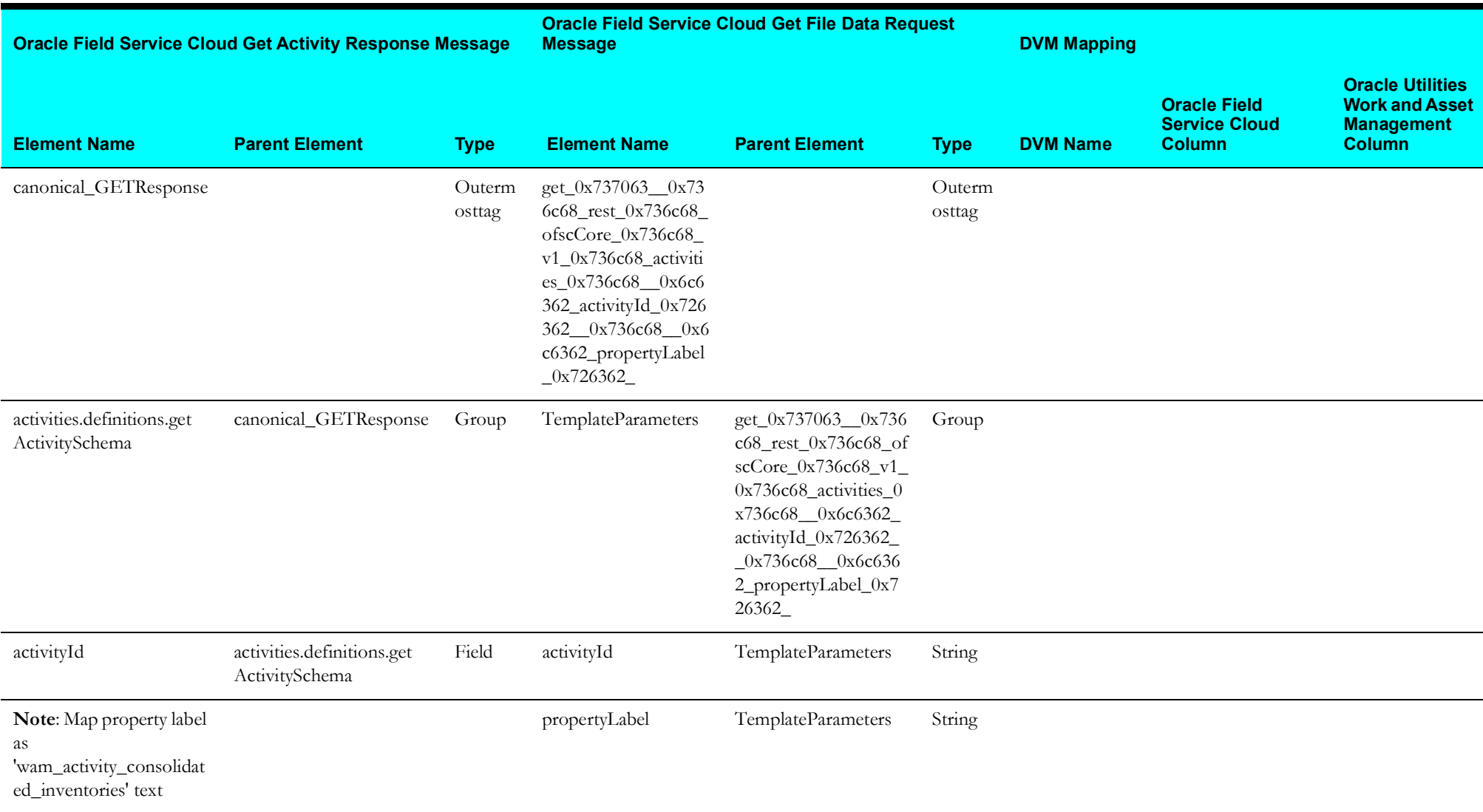

#### <span id="page-30-1"></span>**Send Activity Data to Oracle Utilities Work and Asset Management**

Response Mapping details for the Complete Activity integration point are as shown in the table below:

<span id="page-30-0"></span>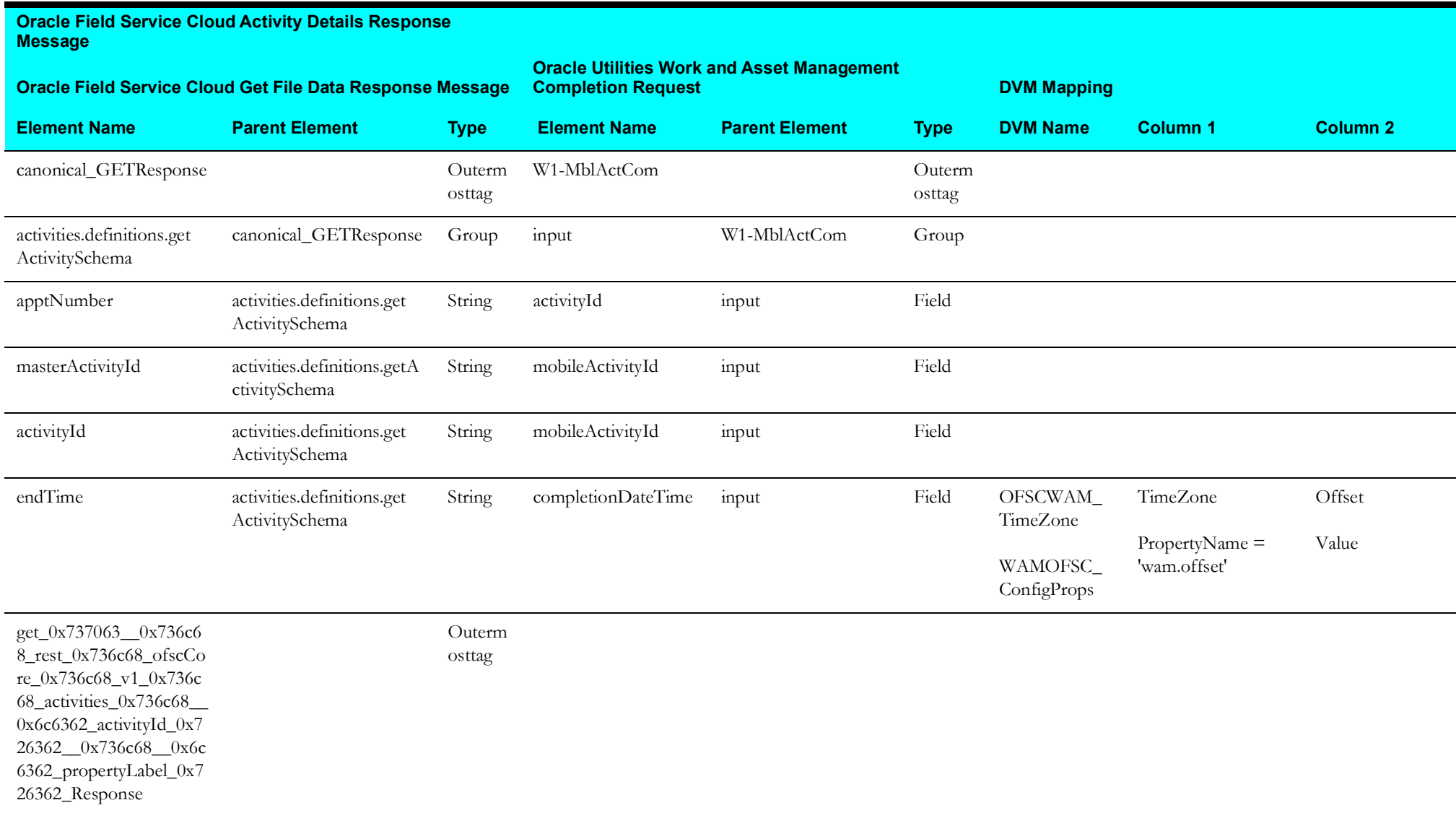

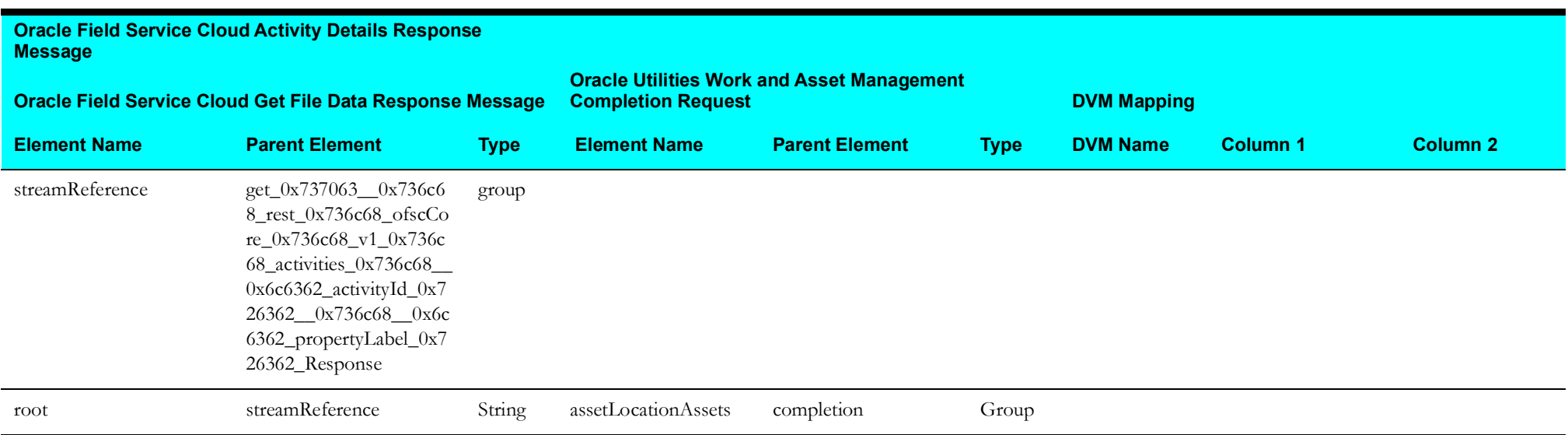

#### <span id="page-31-1"></span>**Get Attachment Data from Oracle Field Service Field**

Mapping details for "Map to getInvAttachment" transformation activity are as shown in the table below:

<span id="page-31-0"></span>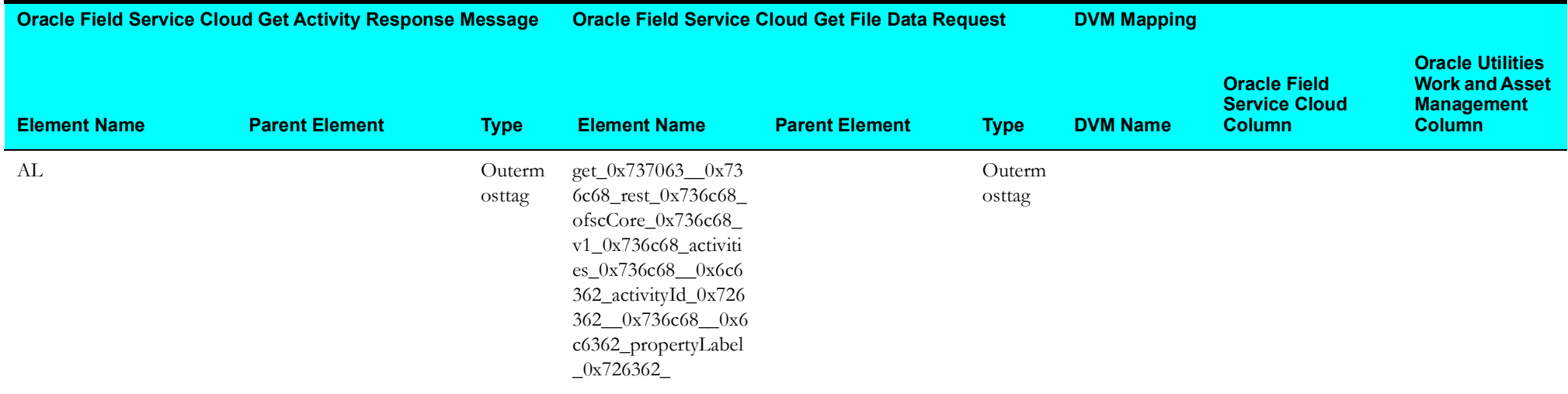

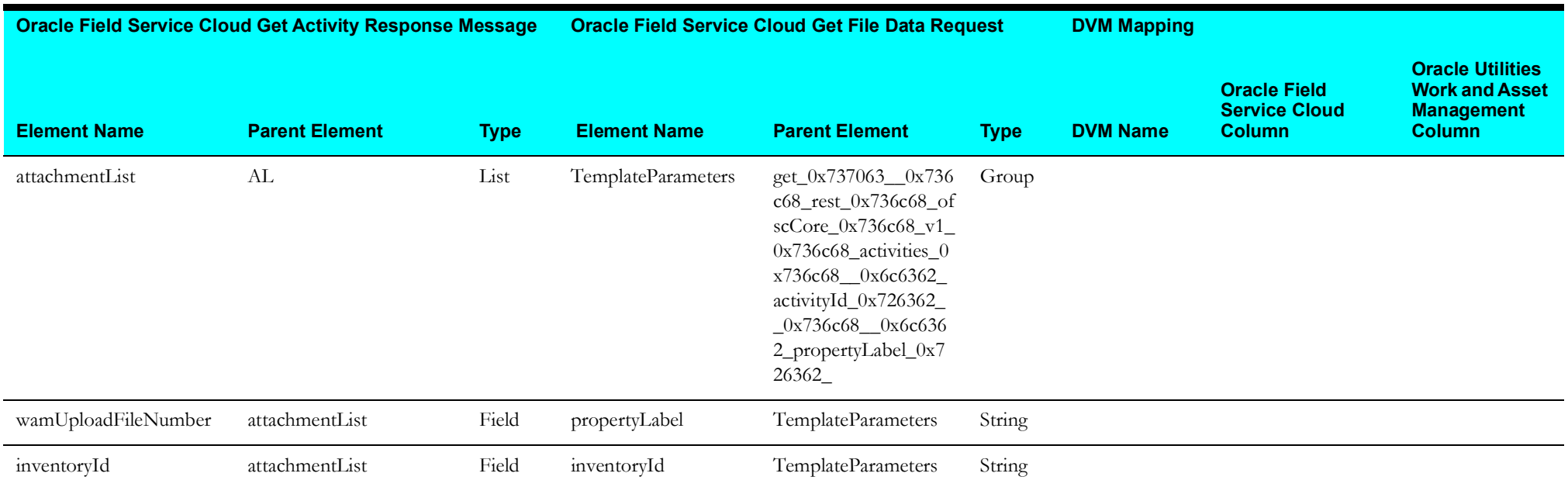

#### <span id="page-32-1"></span>**Send Activity Completion Data to Oracle Utilities Work and Asset Management**

Mapping details for "Map to invokeWAMActivity" transformation activity are as shown in the table below:

<span id="page-32-0"></span>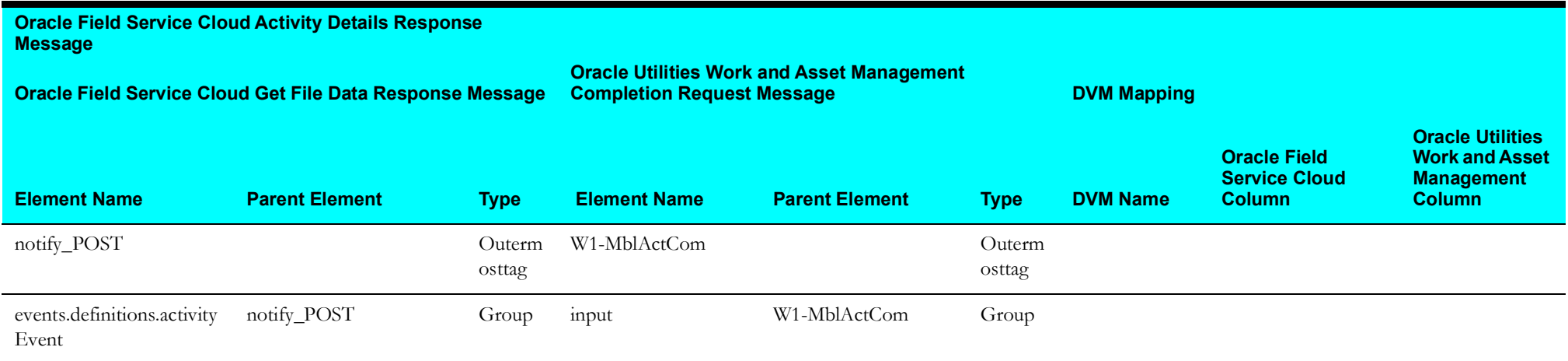

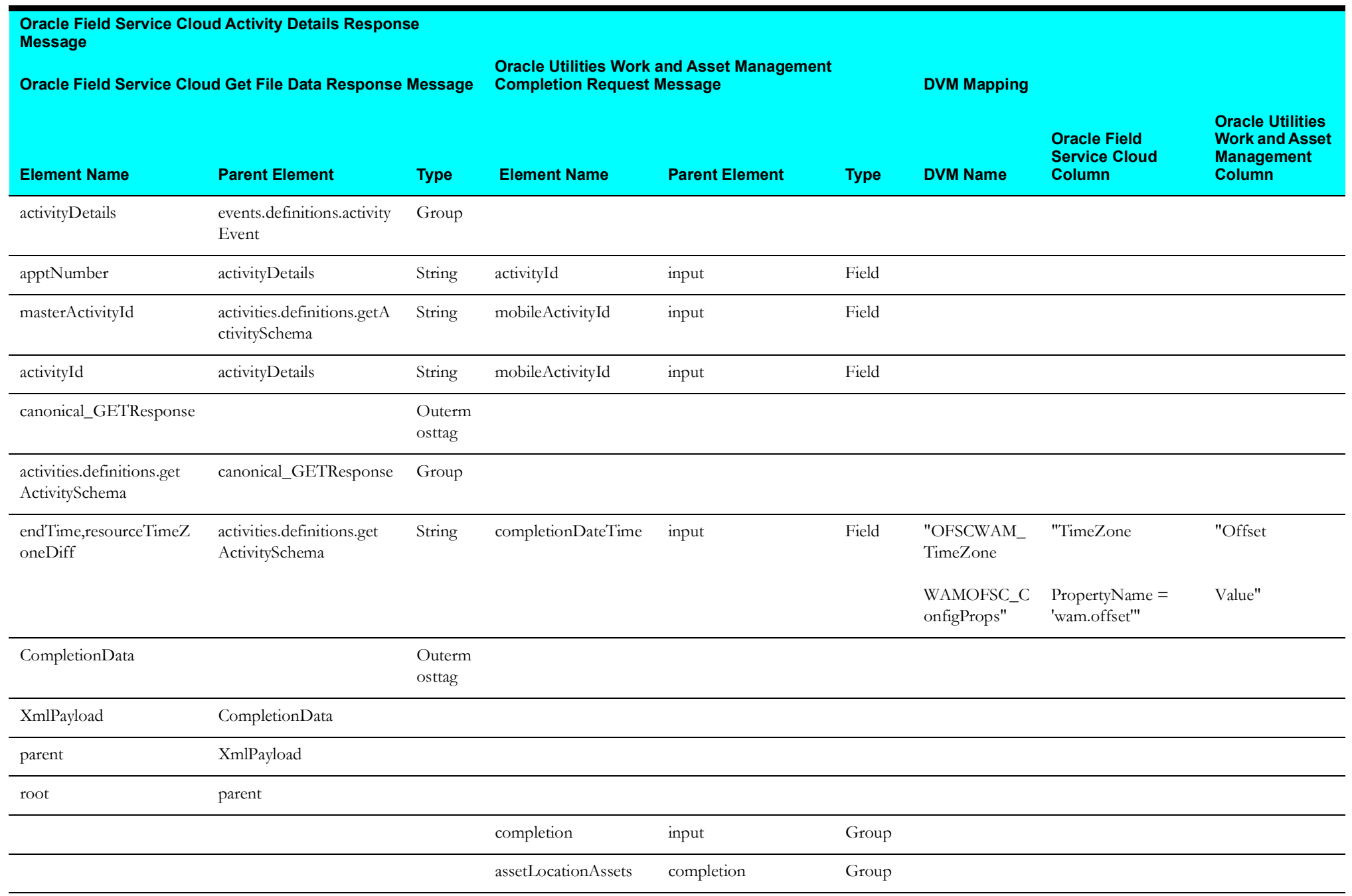

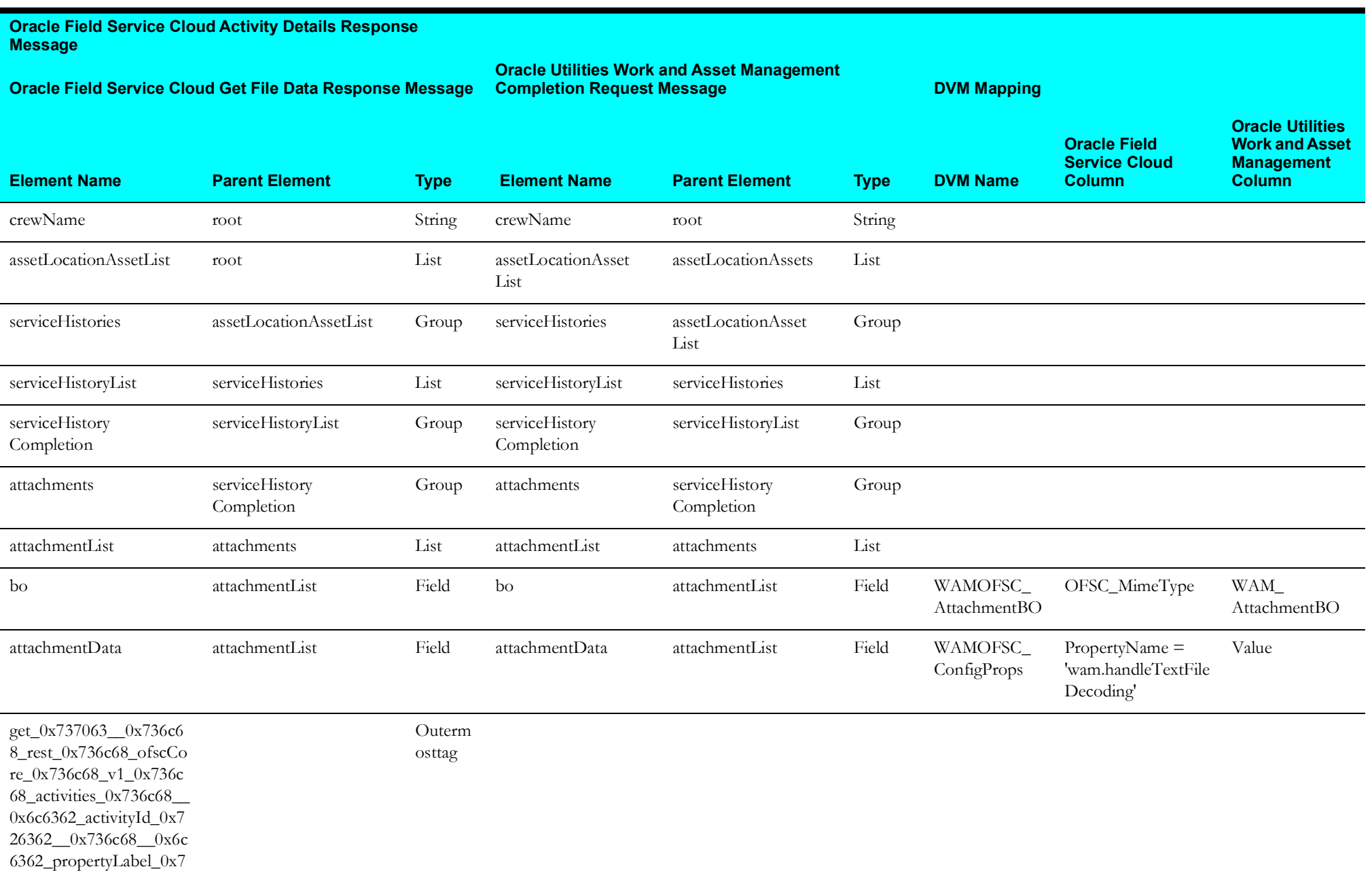

26362\_Response

## <span id="page-35-2"></span>**Resource Usage (Oracle Utilities Field Service Initiated)**

This section describes data mapping for the following:

- [Invoke Oracle Utilities Work and Asset Management Equipment](#page-35-3)
- [Invoke Oracle Utilities Work and Asset Management Other Usage Details](#page-36-1)
- [Invoke Oracle Utilities Work and Asset Management Resource](#page-37-1)

#### <span id="page-35-3"></span>**Invoke Oracle Utilities Work and Asset Management Equipment**

Mapping details for "Map to invokeWAMEquipment" transformation activity are as shown in the table below:

<span id="page-35-1"></span><span id="page-35-0"></span>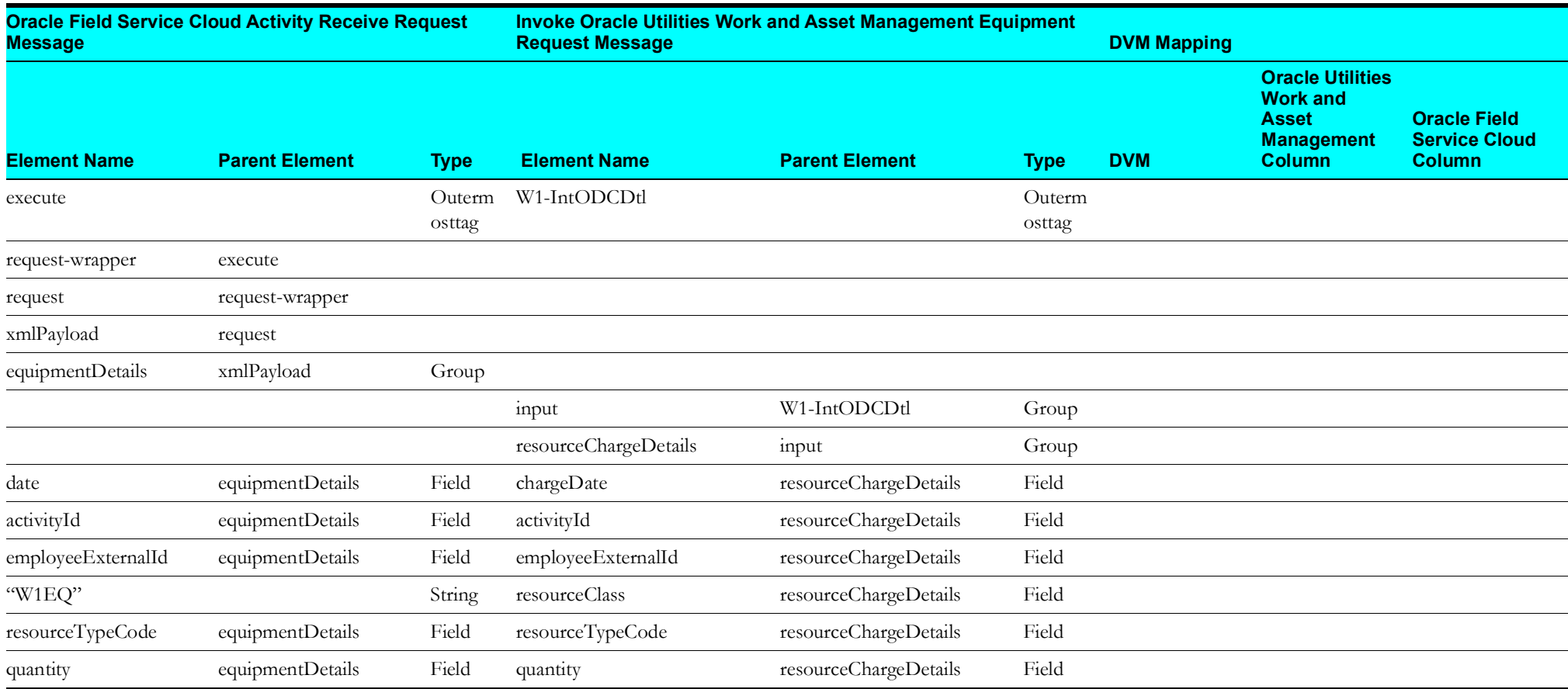

#### <span id="page-36-1"></span>**Invoke Oracle Utilities Work and Asset Management Other Usage Details**

Mapping details for "Map to invokeOtherUsageDetails" transformation activity are as shown in the table below:

<span id="page-36-0"></span>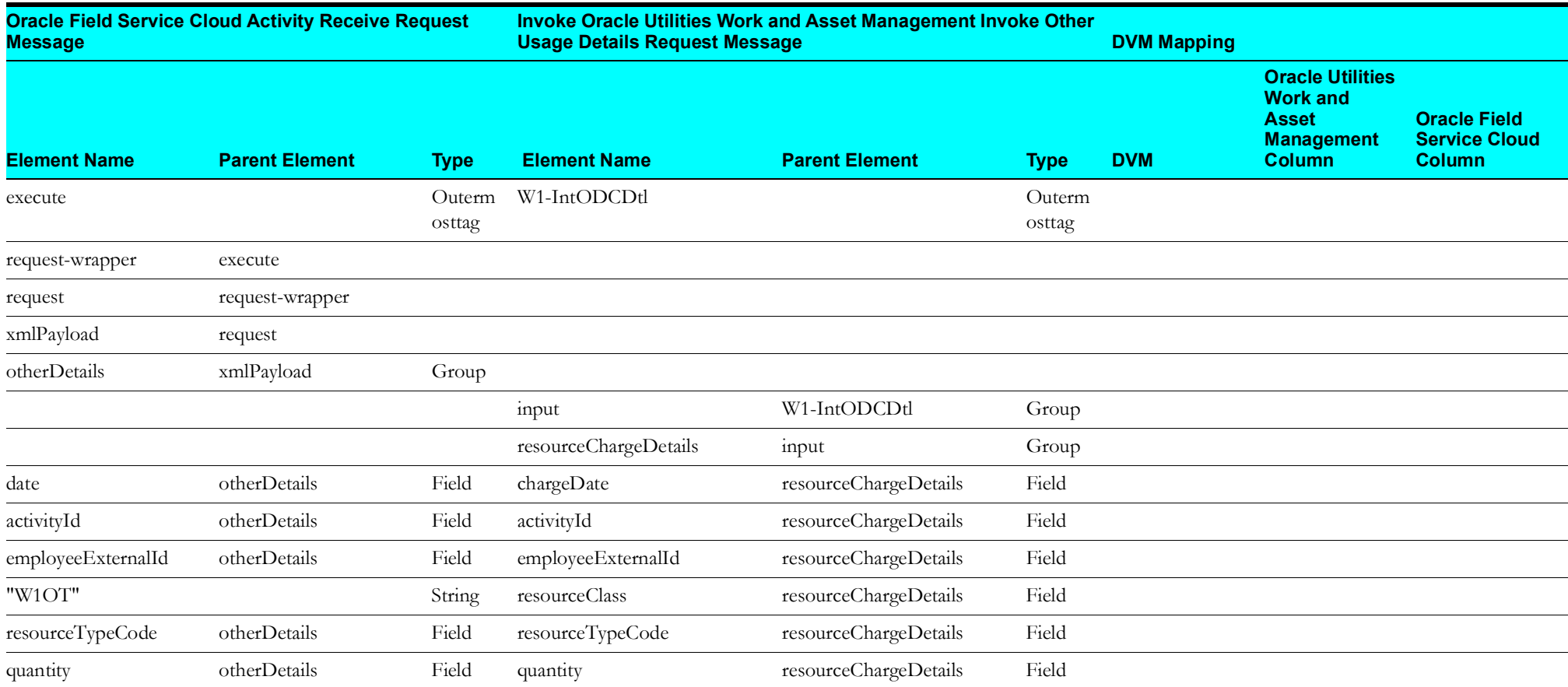

#### <span id="page-37-1"></span>**Invoke Oracle Utilities Work and Asset Management Resource**

Mapping details for "Map to invokeWAMResource" transformation activity are as shown in the table below:

<span id="page-37-0"></span>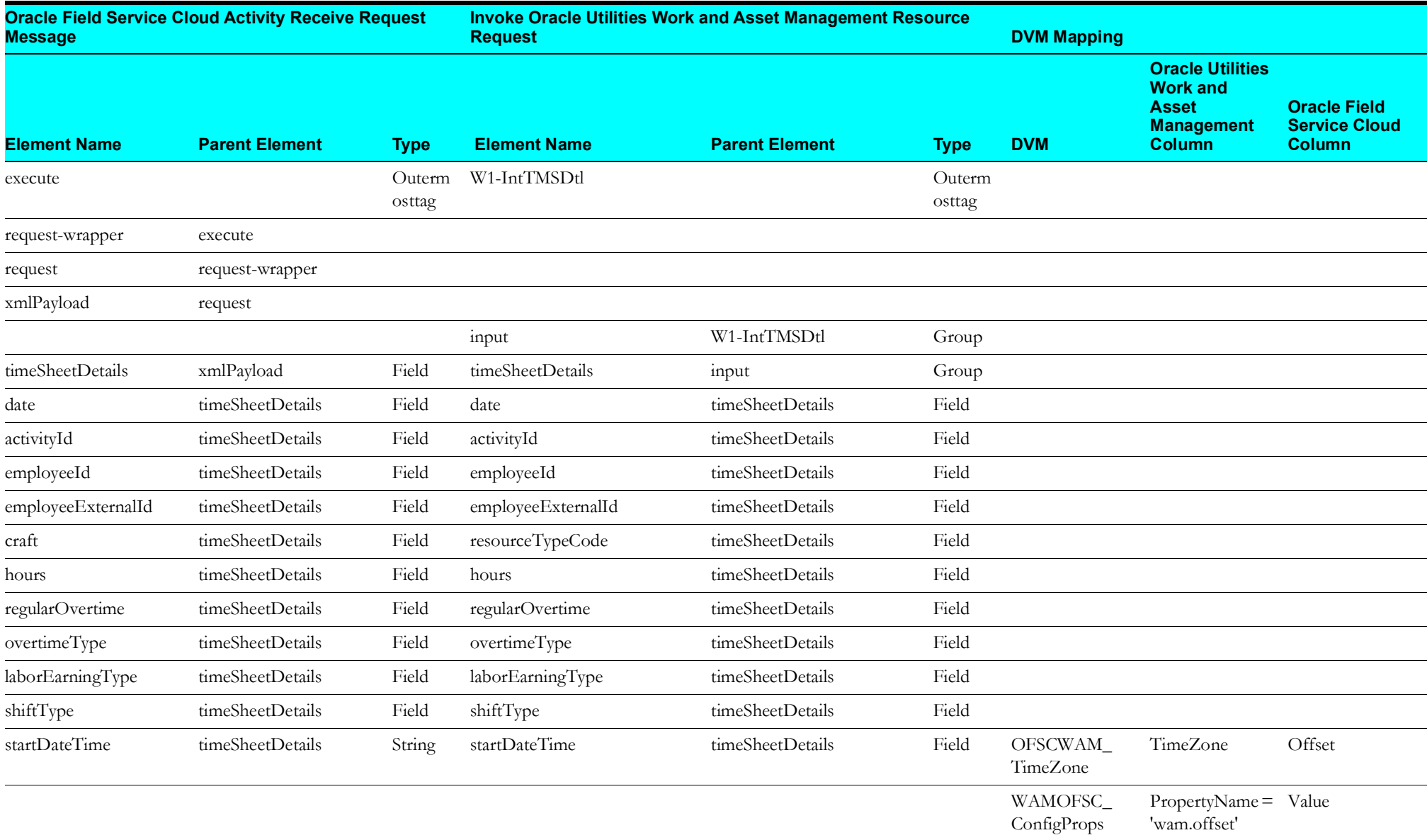

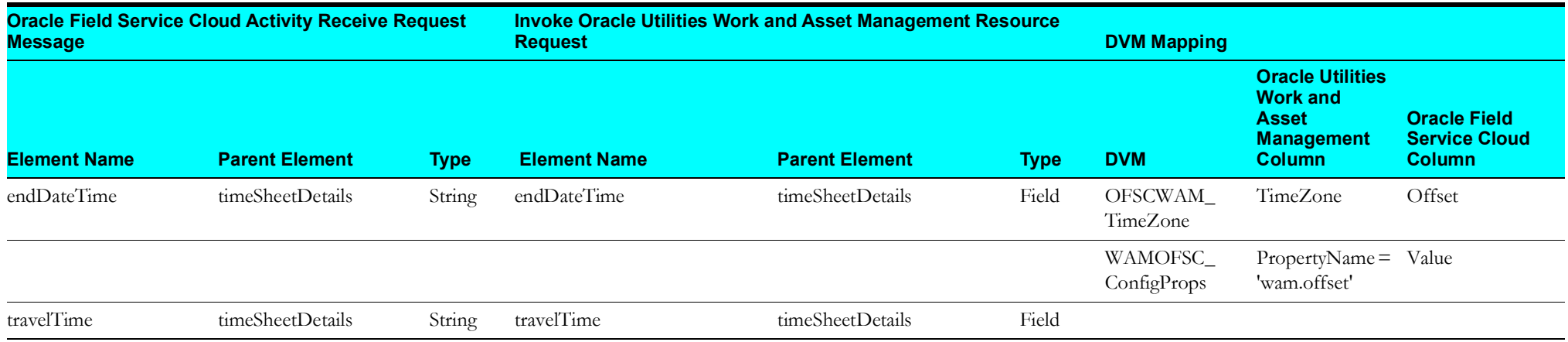

#### <span id="page-39-2"></span>**Process Activity (Oracle Utilities Work and Asset Management Initiated)**

This section describes data mapping for the following:

- [Invoke Oracle Field Service Add Activity](#page-39-3)
- [Receive Oracle Utilities Work and Asset Management Work Activity Update Response](#page-46-1)
- [Invoke Oracle Field Service Cloud Cancel Activity](#page-47-1)
- [Receive Oracle Utilities Work and Asset Management Cancel Activity Response](#page-48-1)
- [Target Oracle Field Service Cloud Attachment](#page-50-1)
- [Target Oracle Field Service Cloud Labour](#page-52-1)

#### <span id="page-39-3"></span><span id="page-39-0"></span>**Invoke Oracle Field Service Add Activity**

Mapping details for "Map to invokeOFSCAddActivity" transformation activity are as shown in the table below:

<span id="page-39-1"></span>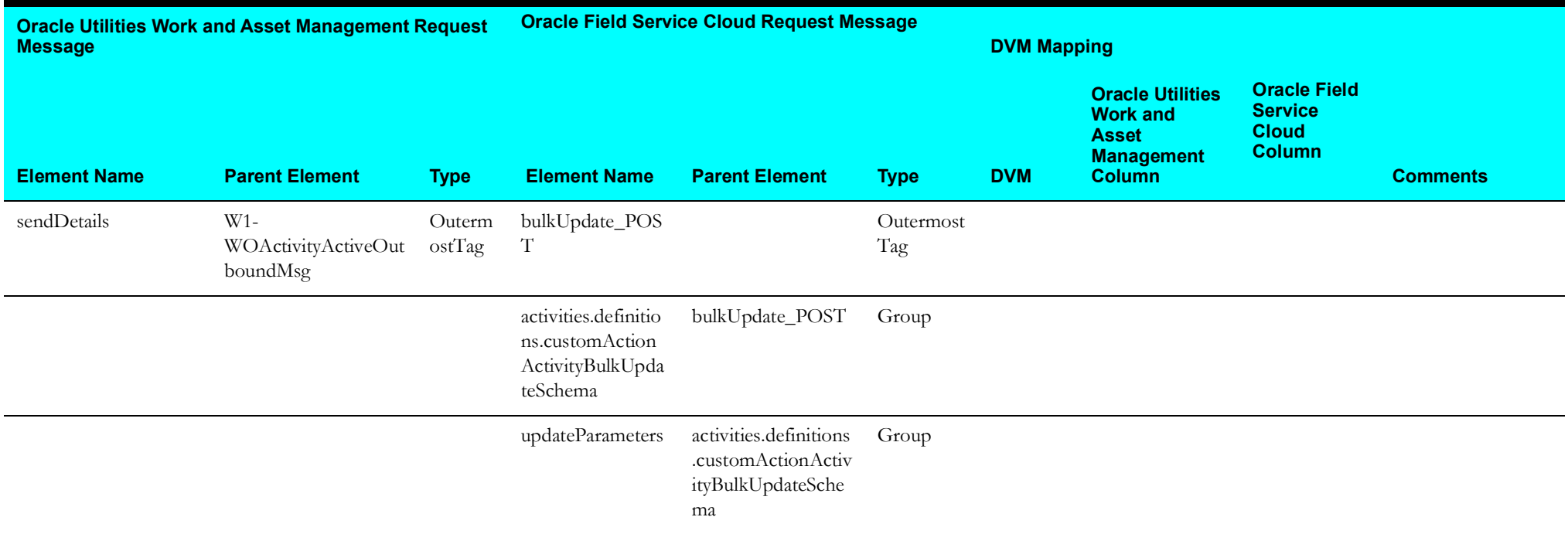

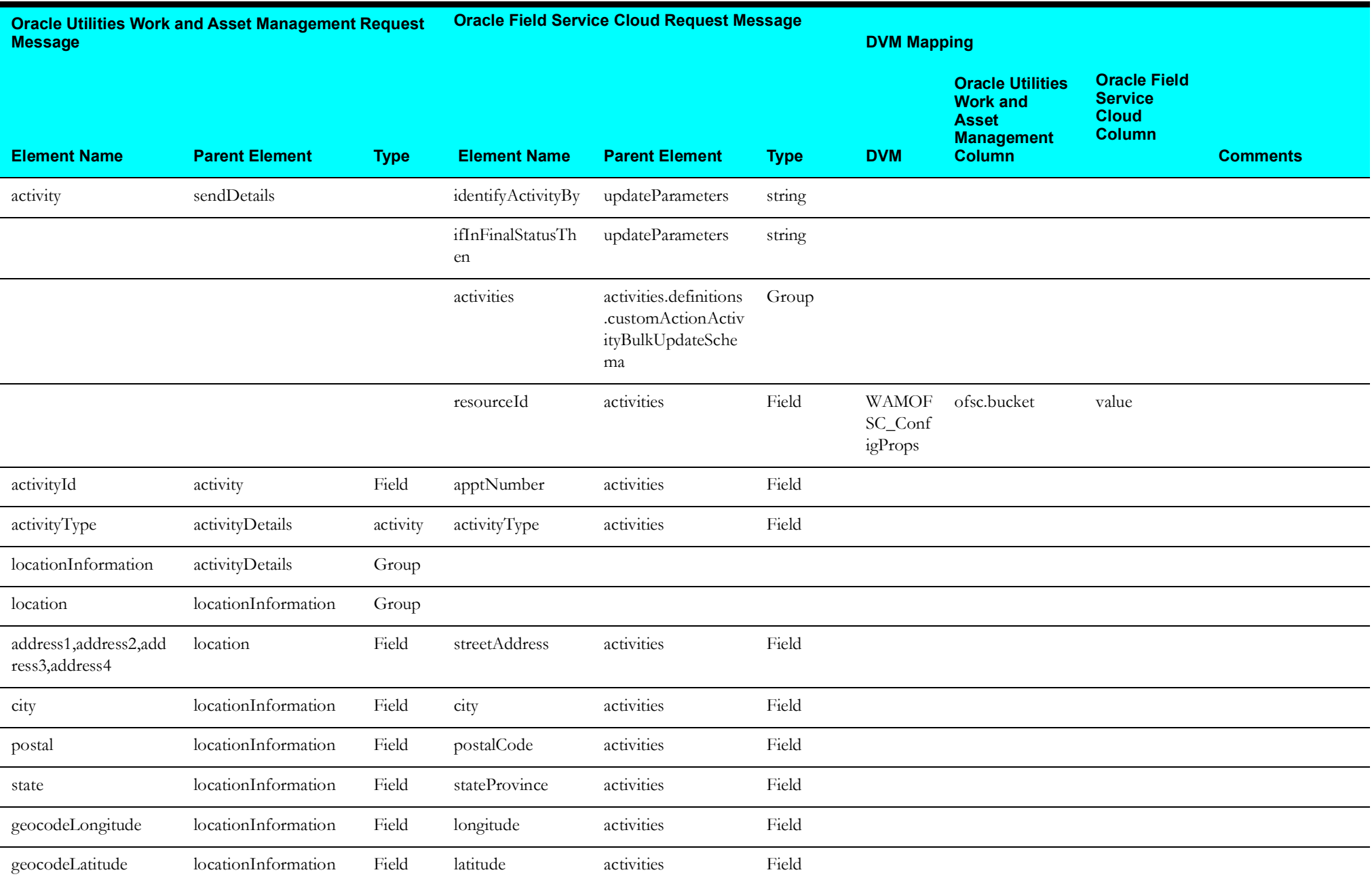

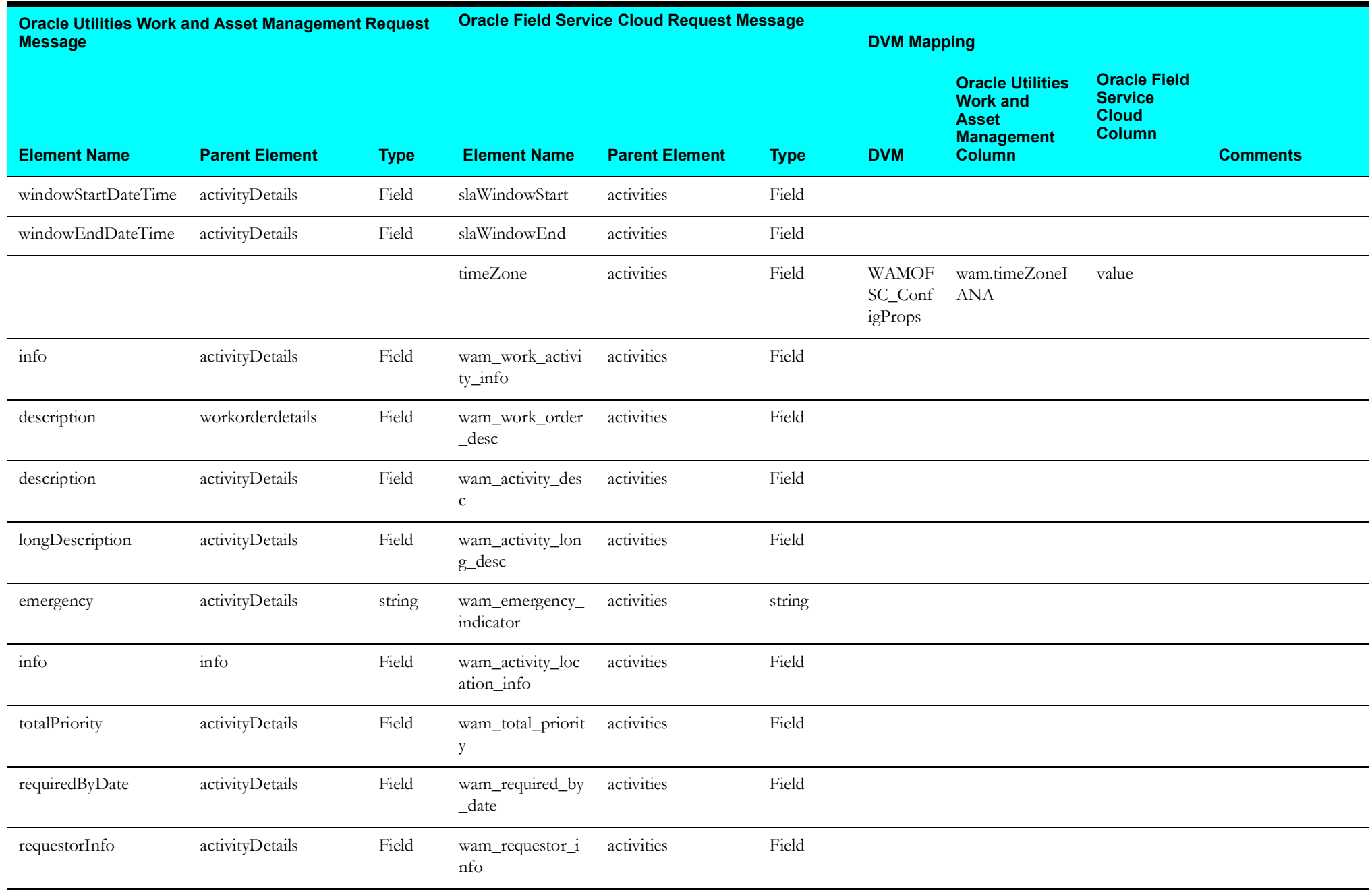

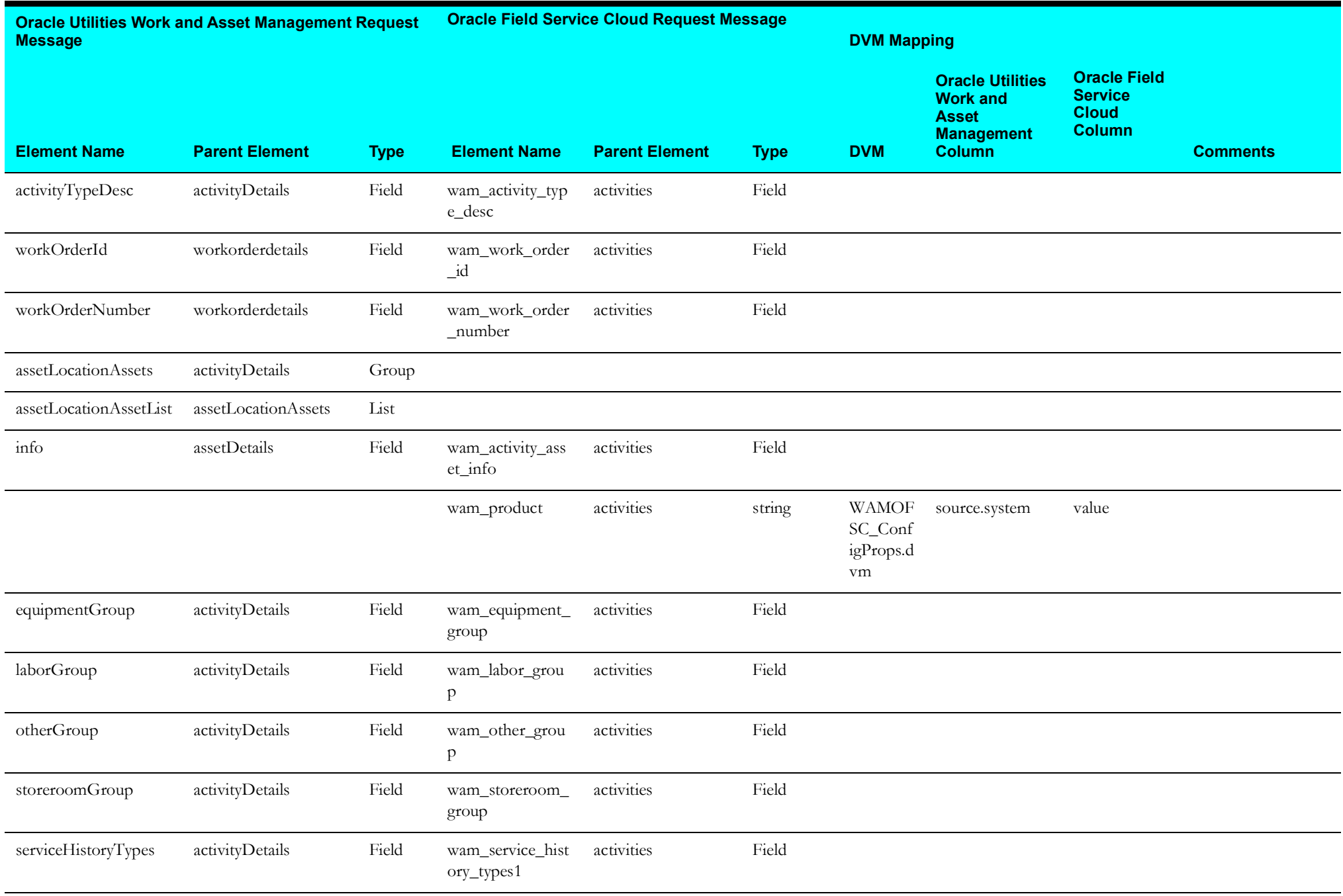

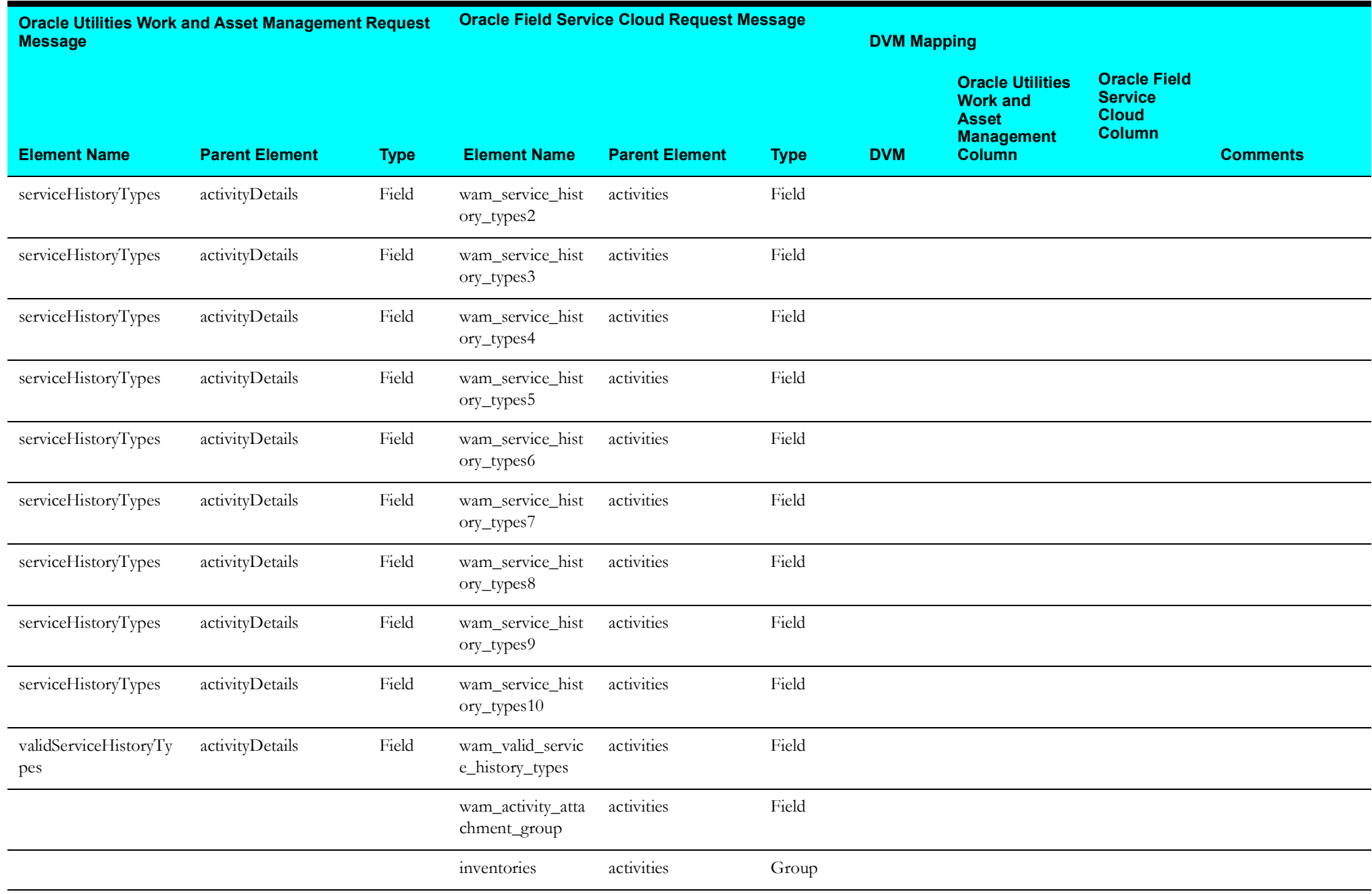

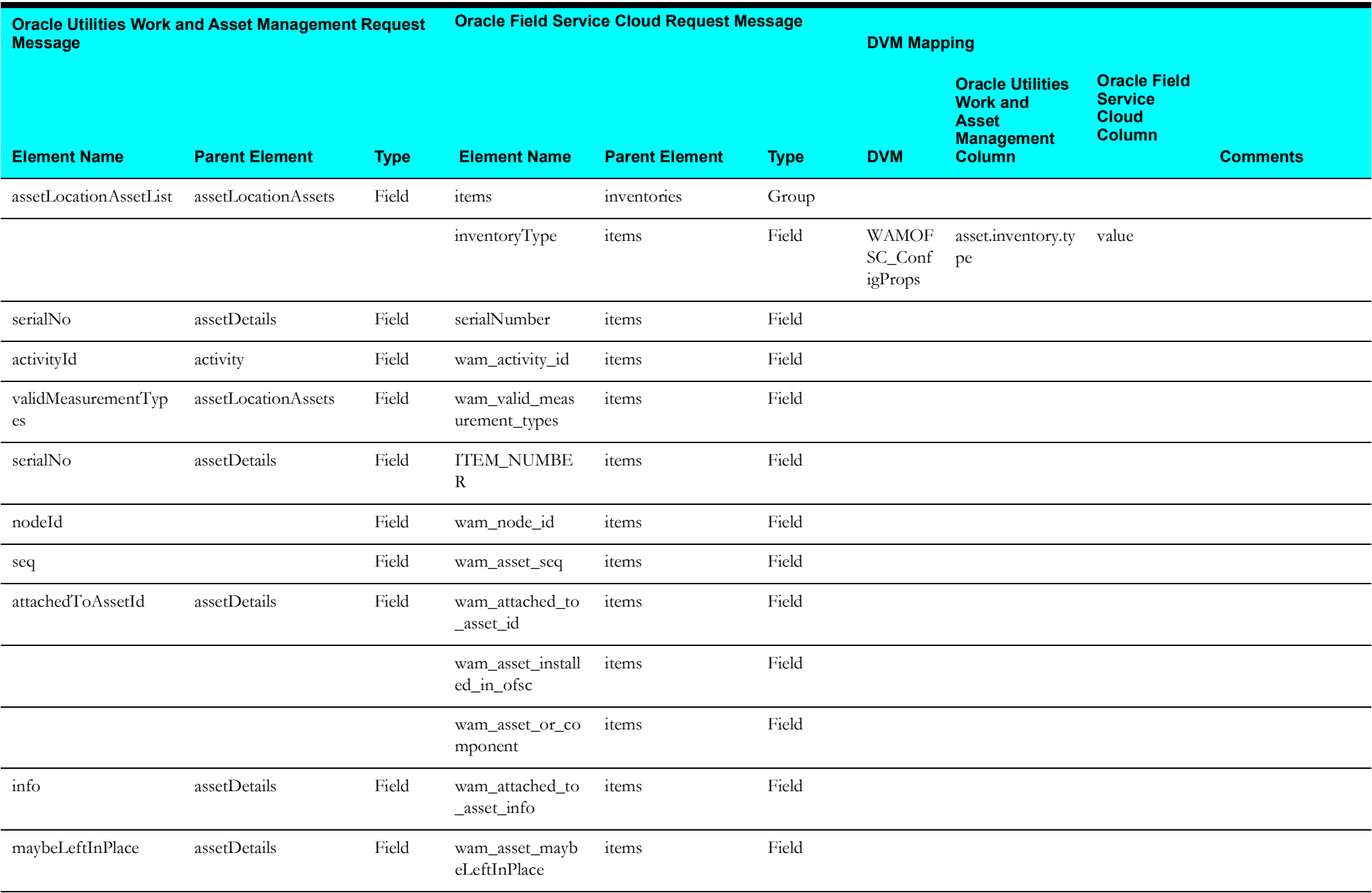

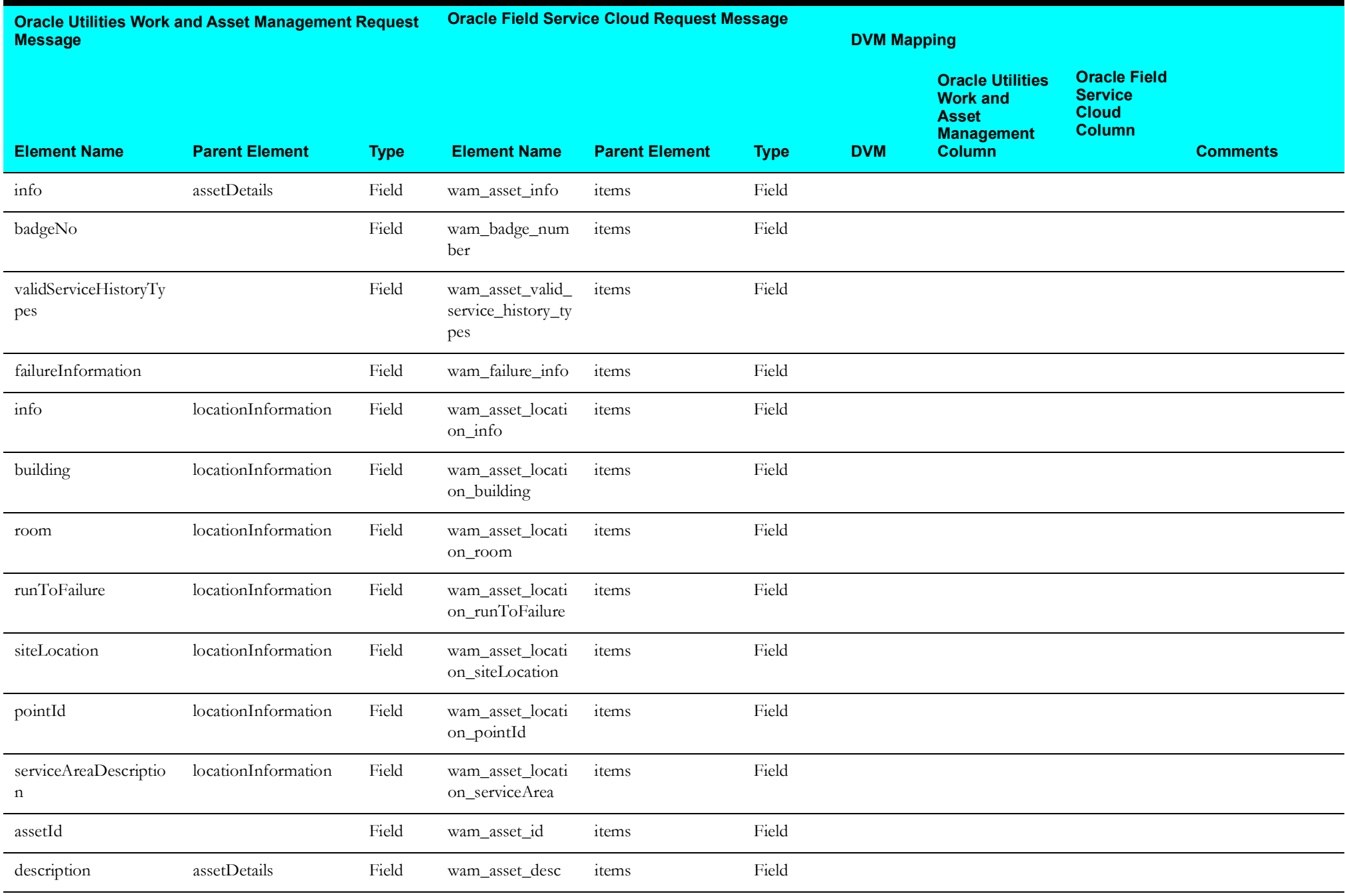

l.

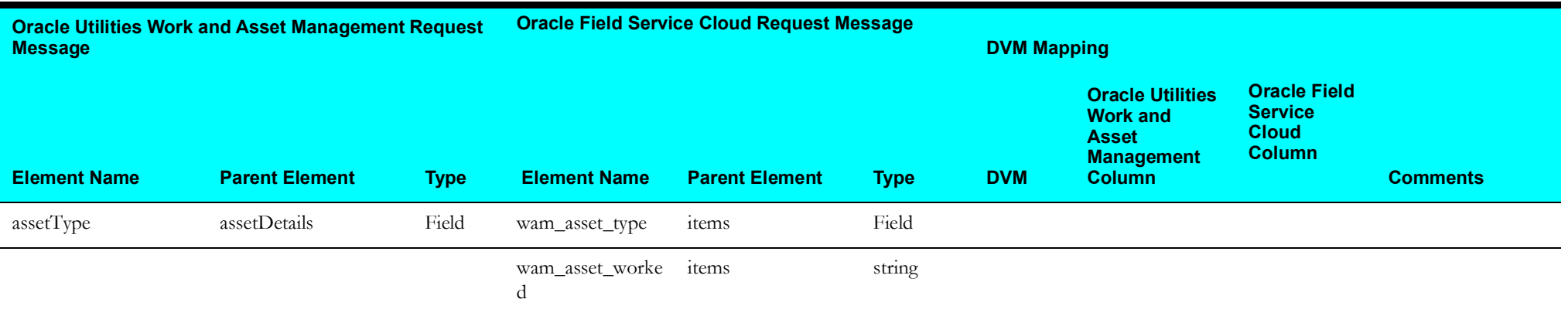

#### <span id="page-46-1"></span>**Receive Oracle Utilities Work and Asset Management Work Activity Update Response**

Mapping details for "Map to receiveWAMWorkActivity" transformation activity are as shown in the table below:

<span id="page-46-0"></span>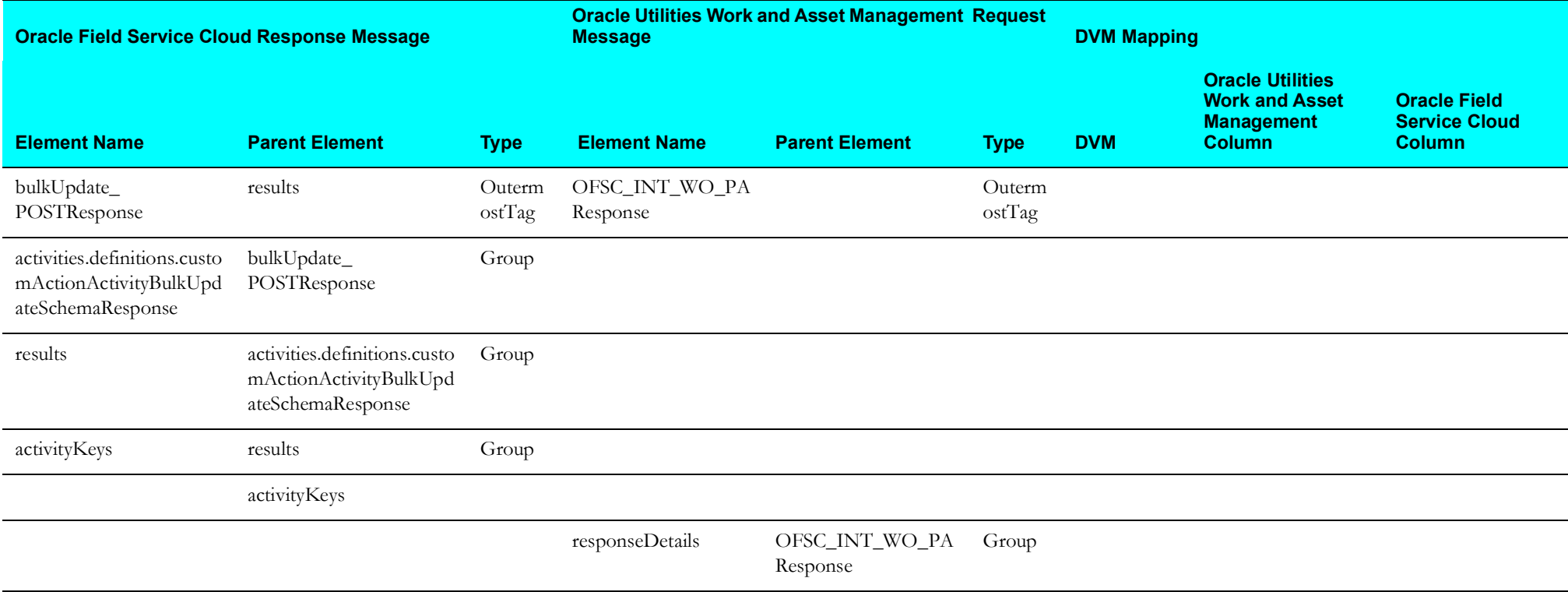

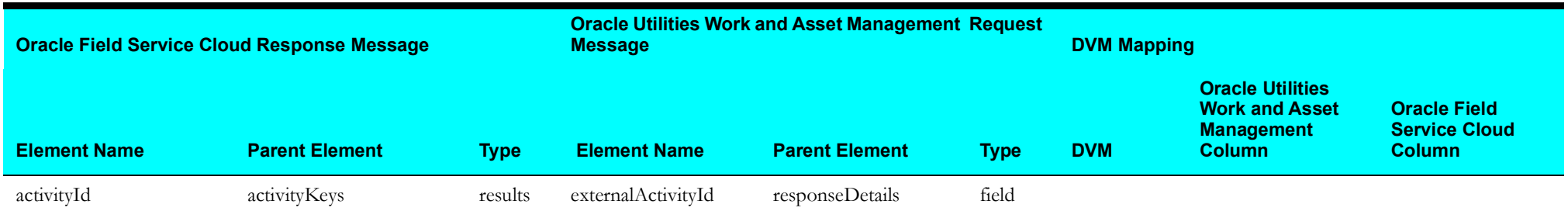

#### <span id="page-47-1"></span>**Invoke Oracle Field Service Cloud Cancel Activity**

Mapping details for "Map to invokeOFSCCancelActivity" transformation activity are as shown in the table below:

<span id="page-47-0"></span>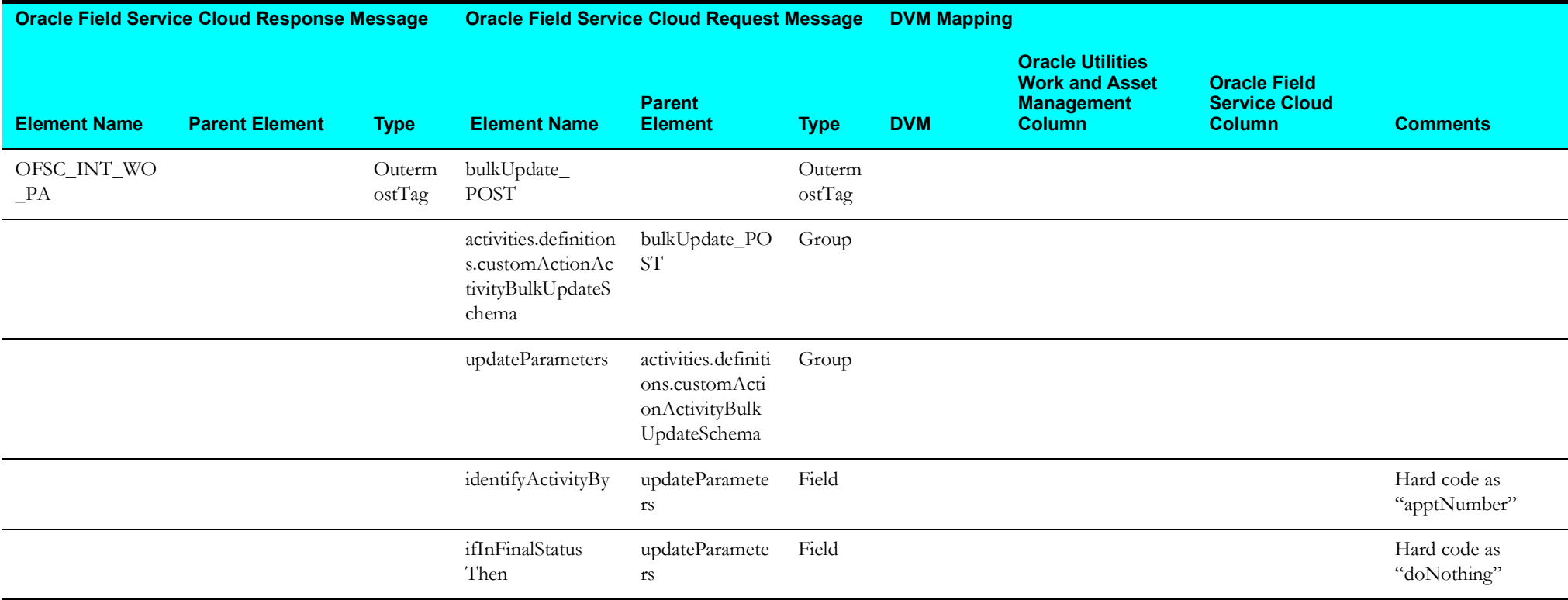

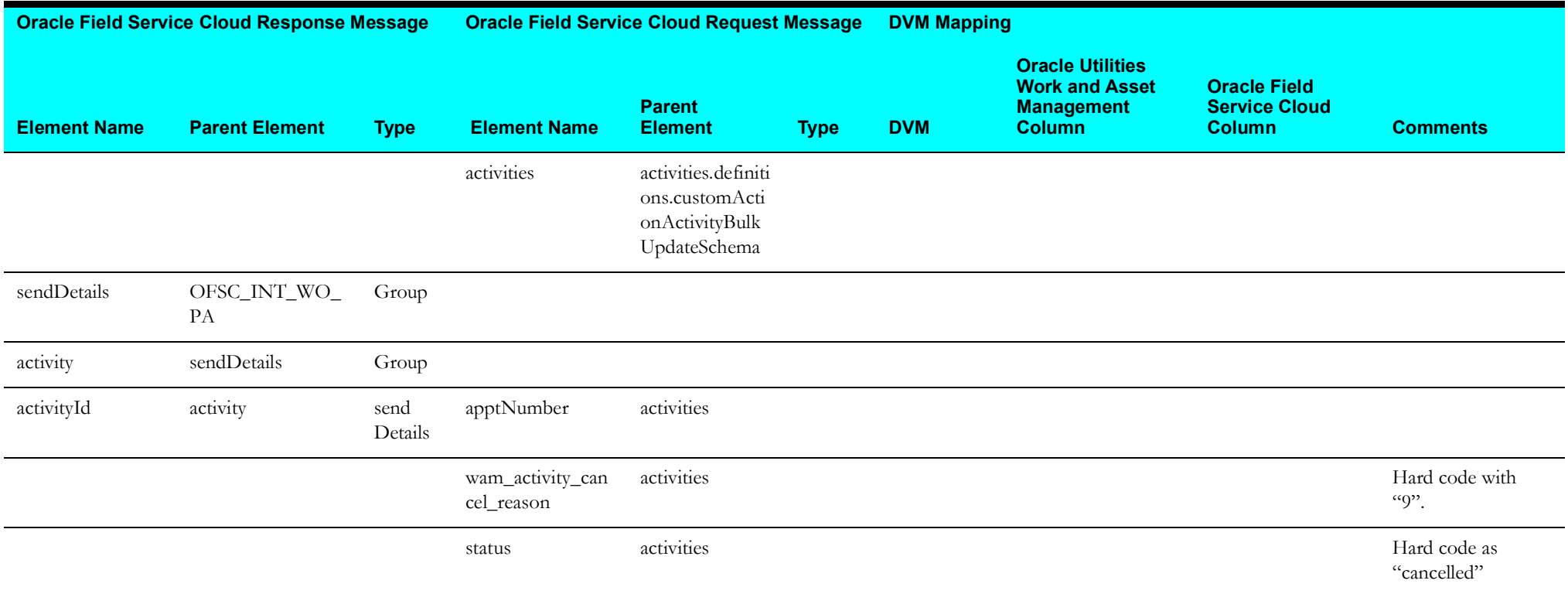

#### <span id="page-48-1"></span>**Receive Oracle Utilities Work and Asset Management Cancel Activity Response**

Mapping details for "Map to receiveWAMWorkActivity" transformation activity are as shown in the table below:

<span id="page-48-0"></span>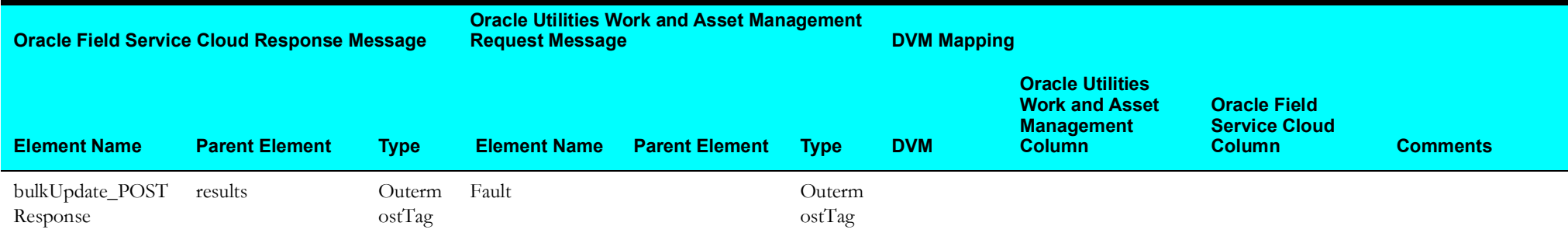

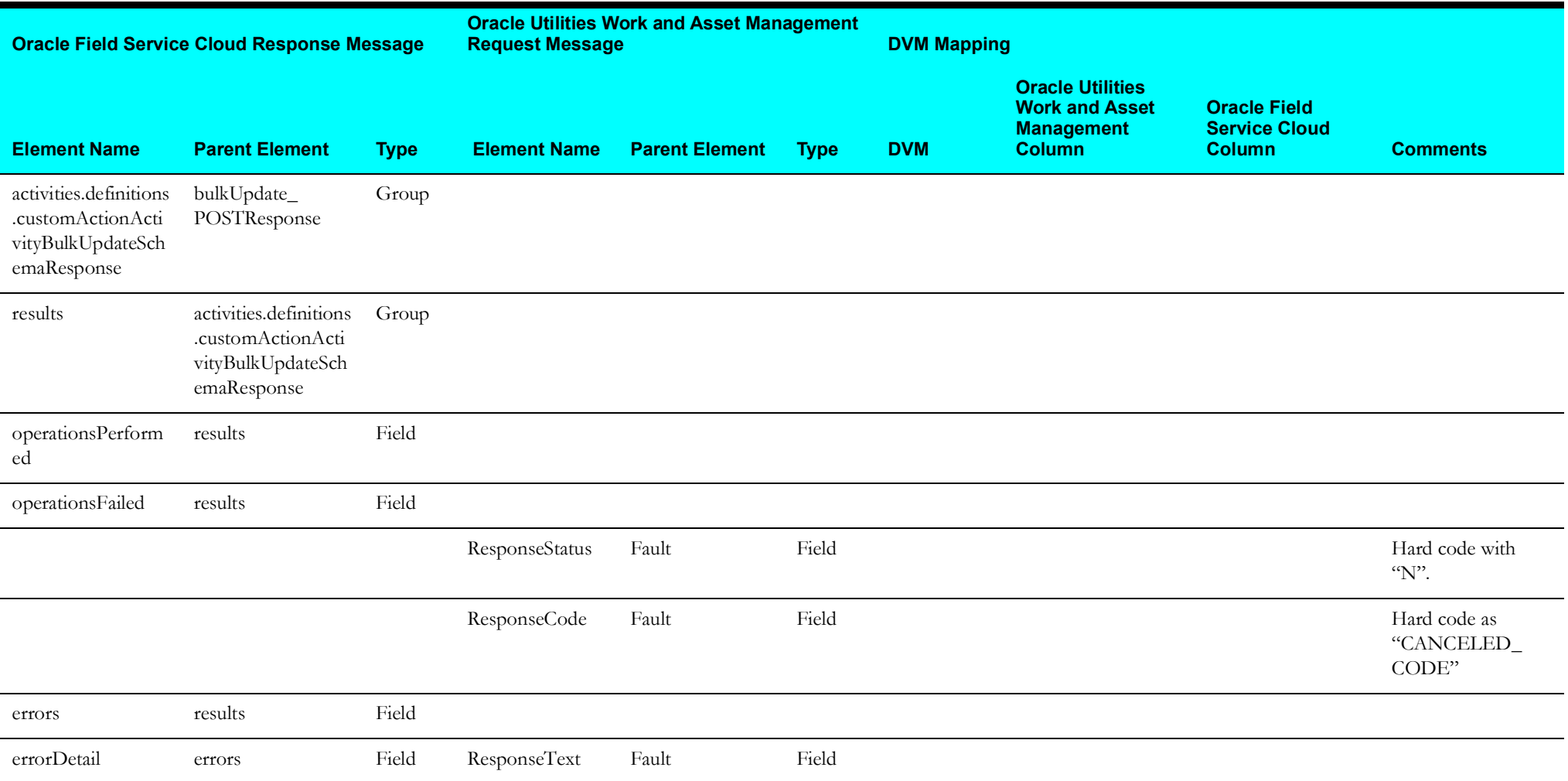

#### <span id="page-50-1"></span>**Target Oracle Field Service Cloud Attachment**

Mapping details for "Map to TargetOFSCAttachment" transformation activity are as shown in the table below:

<span id="page-50-0"></span>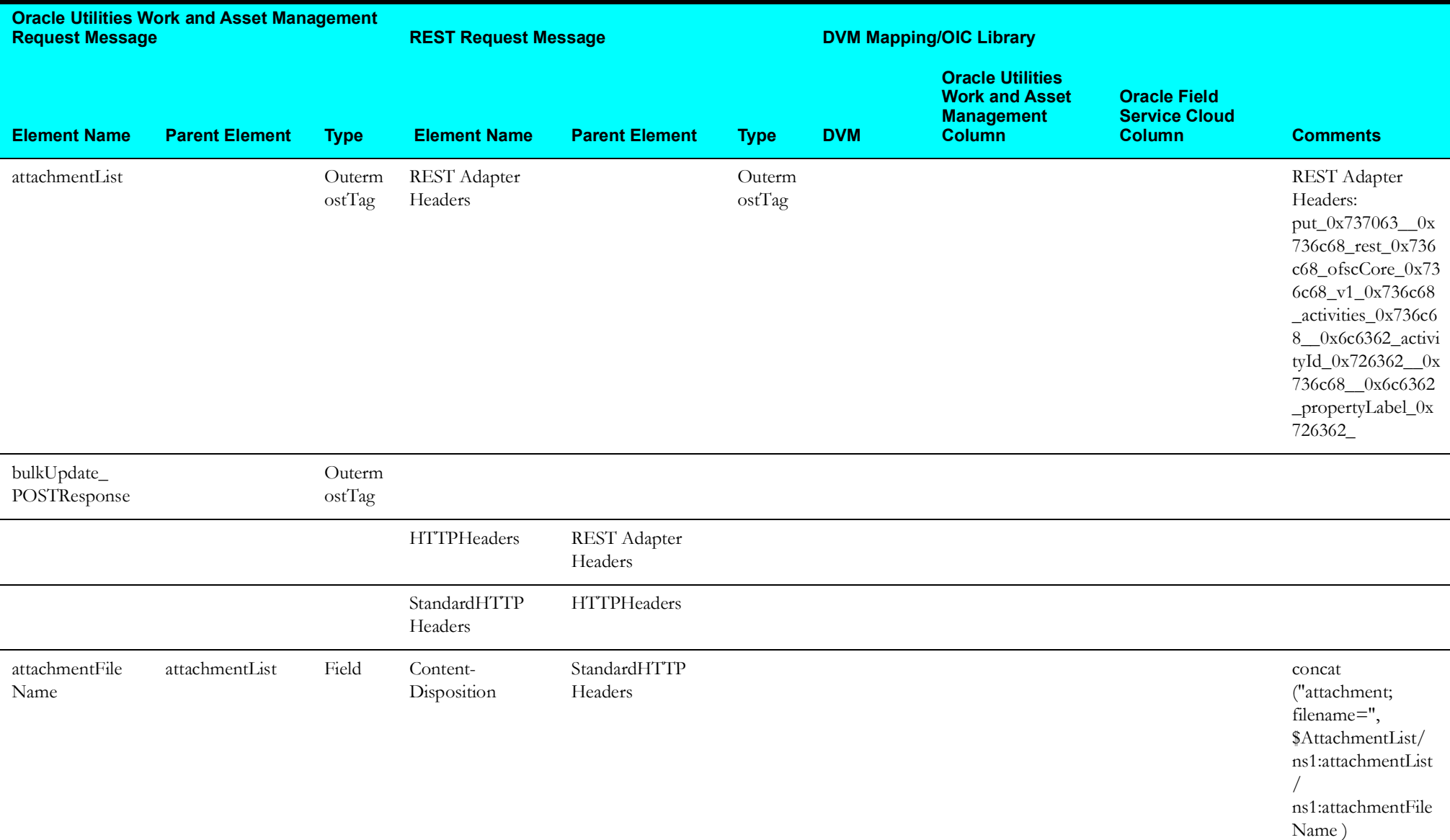

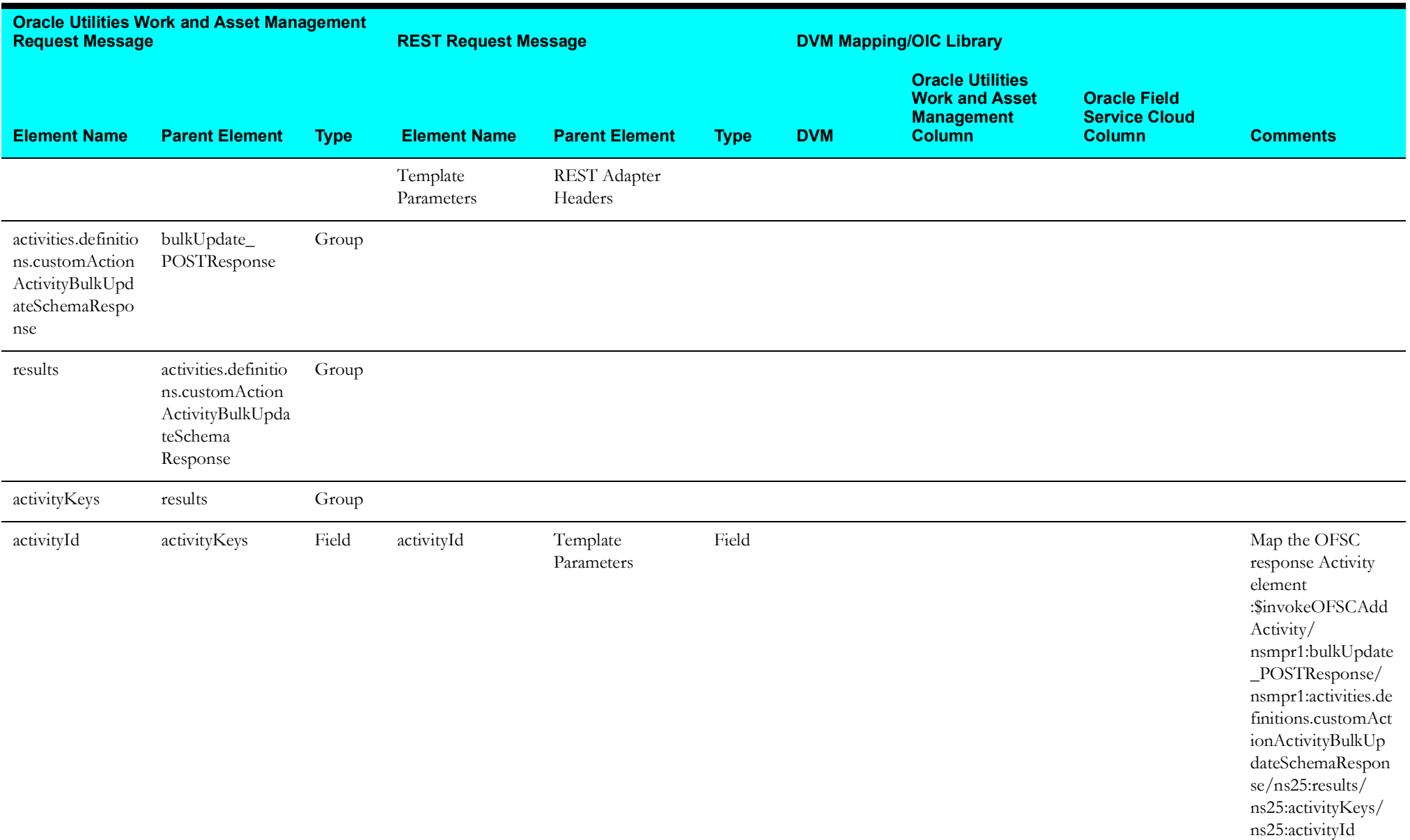

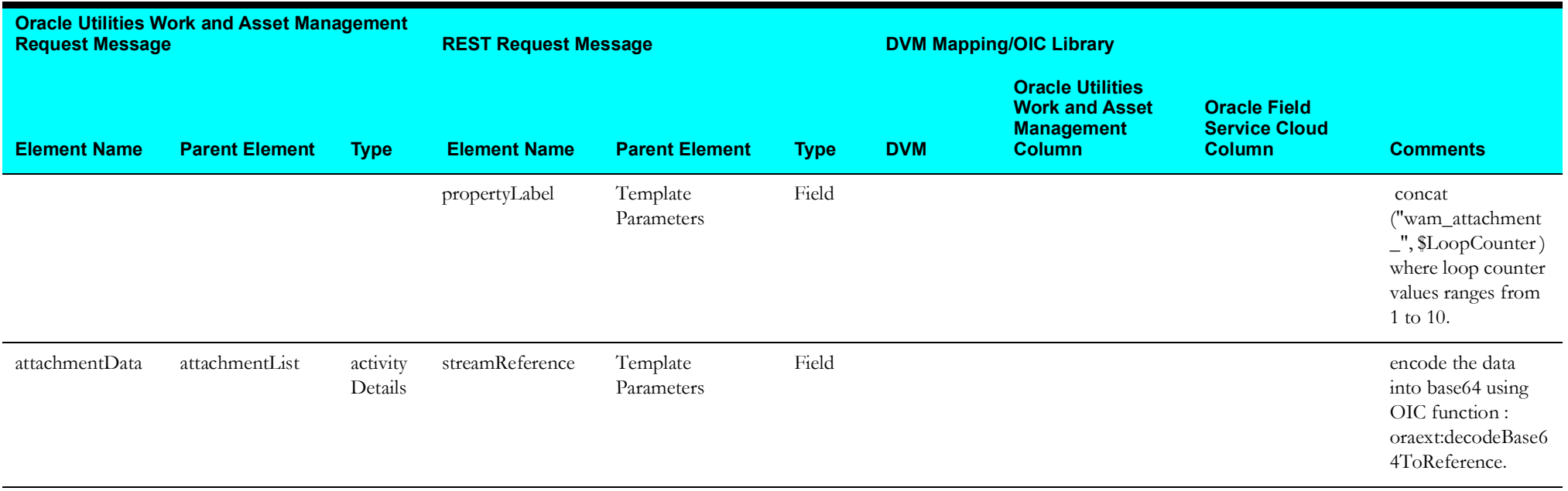

#### <span id="page-52-1"></span>**Target Oracle Field Service Cloud Labour**

Mapping details for "Map to TargetOFSCLabor" transformation activity are as shown in the table below:

<span id="page-52-0"></span>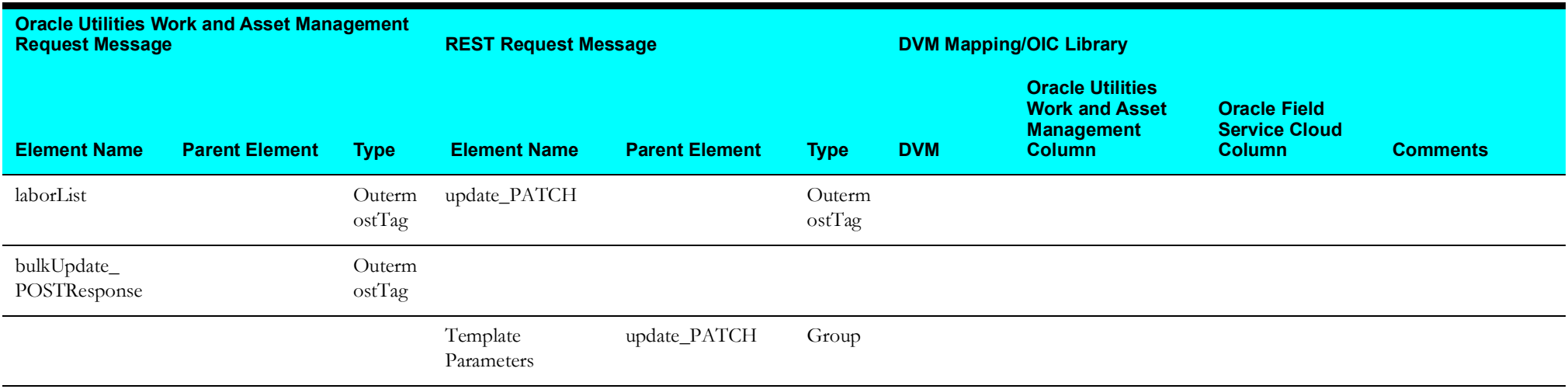

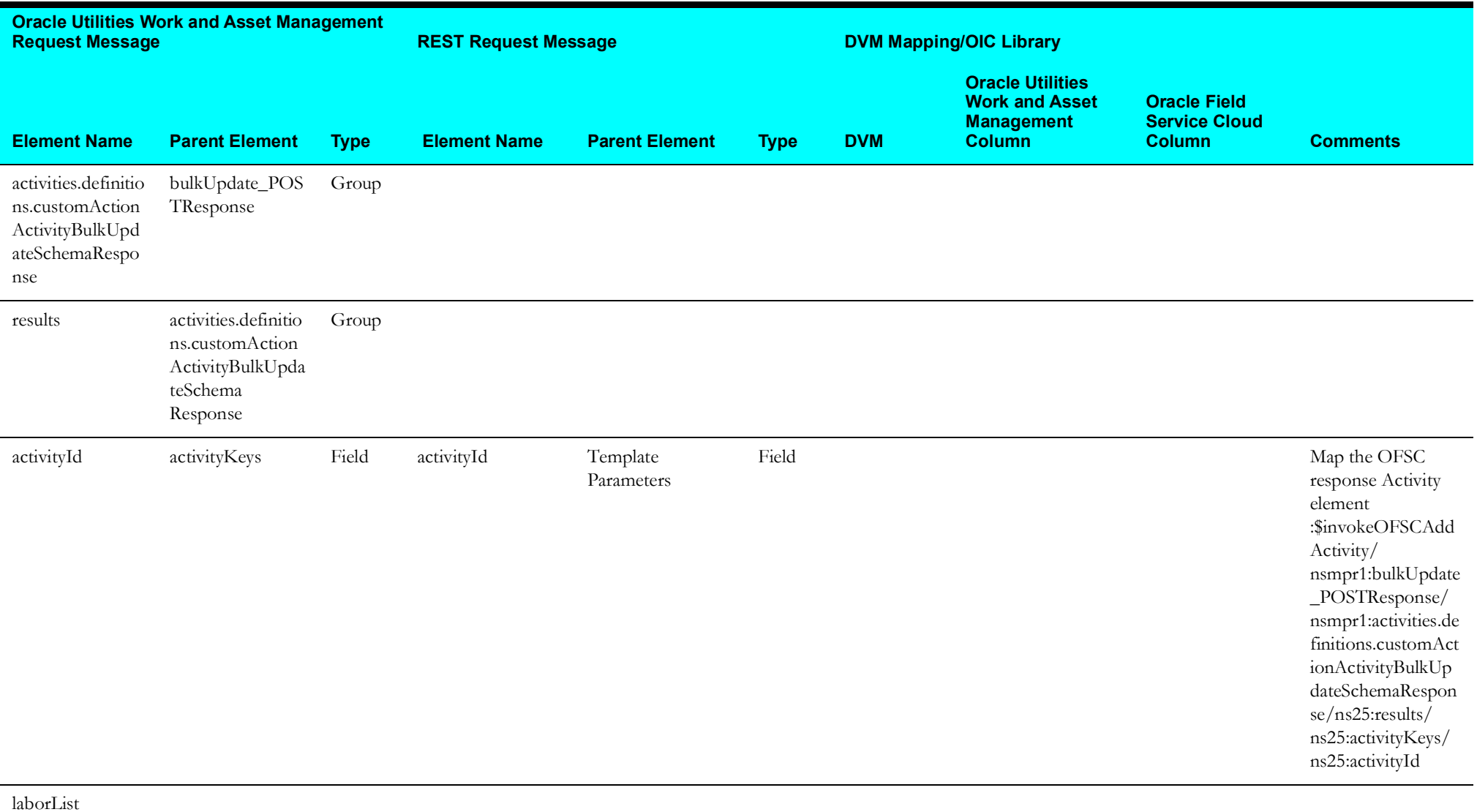

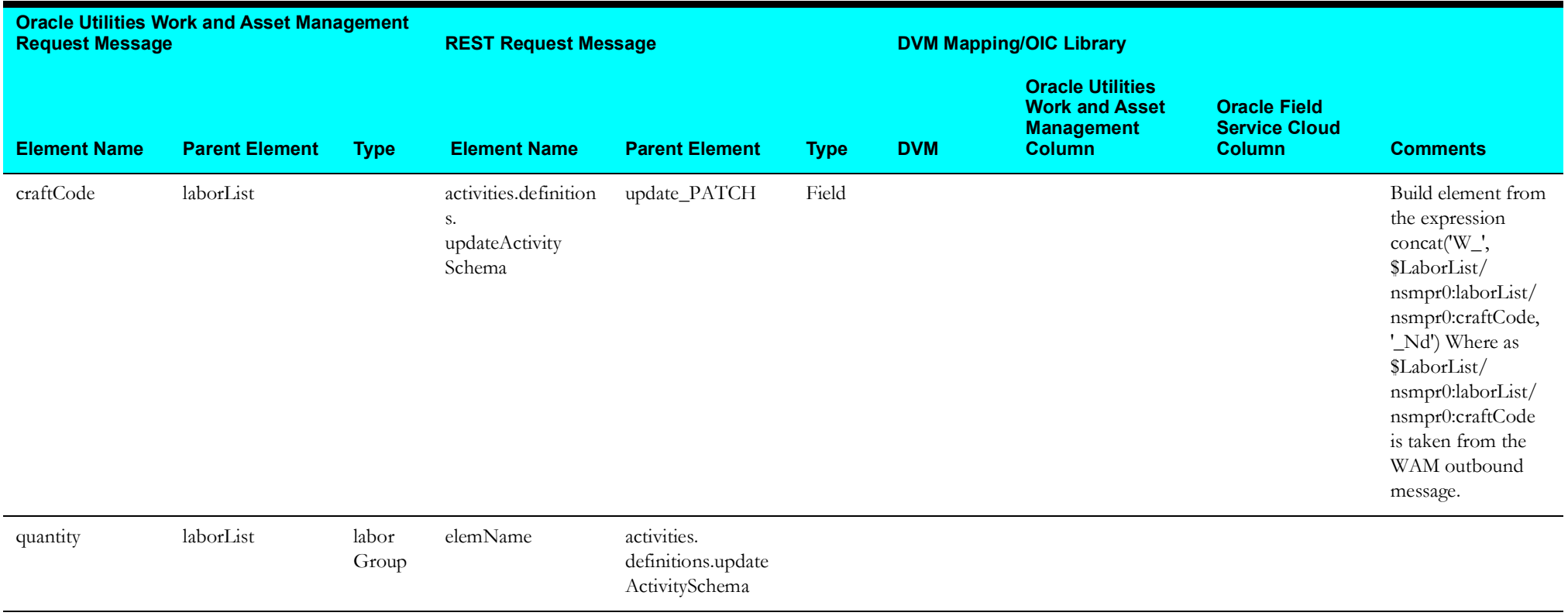